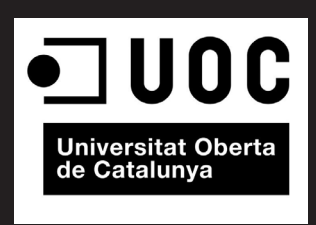

# **ACTIVAT&S AUDIOVISUAL**

### **Producción audiovisual para un Gimnasio**

Memoria del Proyecto de Final de Grado Grado Multimedia UOC Narratives visuals 2D i 3D

**Autor: Juan Antonio Buenadicha Rodríguez Profesor:** Antoni Marín Amatller **Consultor:** Llogari Casas Torres

13/01/2015

GRAU MULTIMÈDIA UOC Primer Semestre Curs 2014-2015

## **Copyright**

Tanto la presente memoria como el resto del proyecto están sujetos a la siguiente licencia:

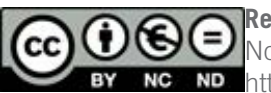

### **Reconocimiento – NoComercial – SinObraDerivada (by-nc-nd)**<br> **Reconocimiento el uno comercial de la obra original ni la gana**

 No se permite el uso comercial de la obra original ni la generación de obras derivadas. <http://creativecommons.org/licenses/by-nc-nd/2.0/es/>

El material original, logotipo y aplicaciones facilitadas por la empresa/cliente son de exclusiva propiedad de ActivaT&S y por lo tanto queda prohibido todo uso de las mismas sin el consentimiento previo de la empresa. Dicho material se utiliza en el presente trabajo bajo el consentimiento explicito de ActivaT&S.

### **¡Gracias!**

Este trabajo de final de grado lo dedico a mi esposa Silvia y a mi hijo Axel por haber soportado mi ausencia en muchos momentos, debido al sacrificio de mis estudios durante estos 4 años. Sin ellos y su comprensión no habría sido posible llegar hasta aquí.

También deseo dedicar el presente trabajo a aquellos profesores, consultores, amigos y compañeros que me ayudaron a aprender, comprender y superar los obstáculos que se presentaron en el camino.

### **Abstract**

El objeto del presente trabajo de final de grado es la creación de una serie de clips audiovisuales para la promoción de un gimnasio de reciente creación (ActivaT&S) y para la explicación e información de las actividades dirigidas que allí se llevan a cabo. Las plataformas de distribución y exhibición serán el canal de "Youtube" del gimnasio, sus redes sociales y las pantallas instaladas en el interior del gimnasio.

Los objetivos principales son dar a conocer el centro, instalaciones, filosofía y características a posibles nuevos socios y, al mismo tiempo, informar sobre el funcionamiento, zona corporal que trabaja, beneficios y horarios de cada una de las actividades dirigidas que se realizan.

El abasto del proyecto es la realización de 1 clip de promoción general del centro y 8 clips para la descripción e información de cada actividad. Se marcará a su vez la línea gráfica y de animación para posibles producciones necesarias en el futuro. El trabajo será el punto de partida audiovisual del centro deportivo pudiendo dar lugar a futuras producciones de promoción e información.

Las técnicas a emplear serán la edición de vídeo de imagen real previamente grabada y la animación en 2d y/o 3d de elementos gráficos y tipografía, así como la producción y edición de audio de acompañamiento.

**PALABRAS CLAVE:** Trabajo final de grado, multimedia, audiovisual, narrativas visuales, memoria

# Índice

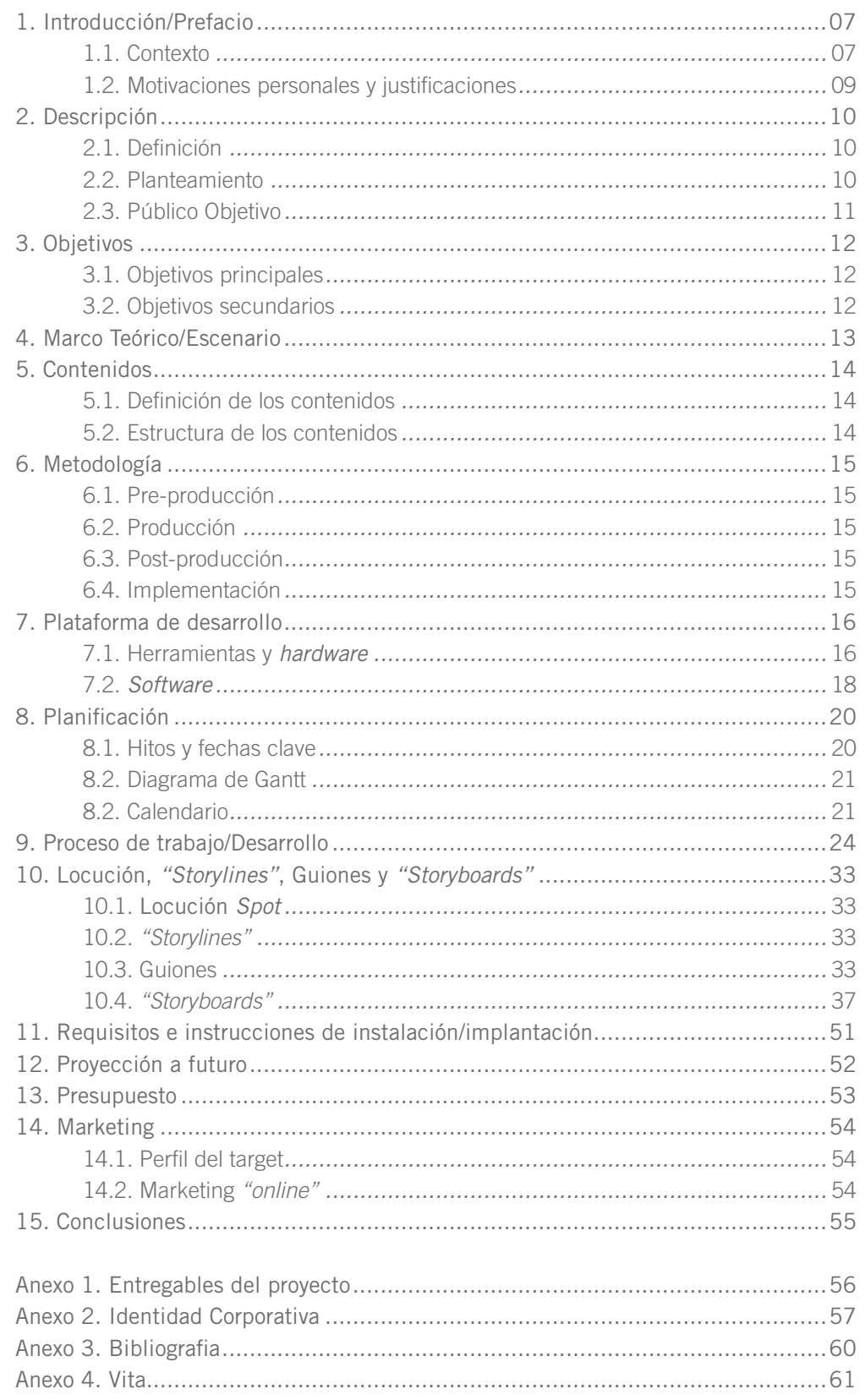

## **Figuras y tablas**

### **Índice de figuras**

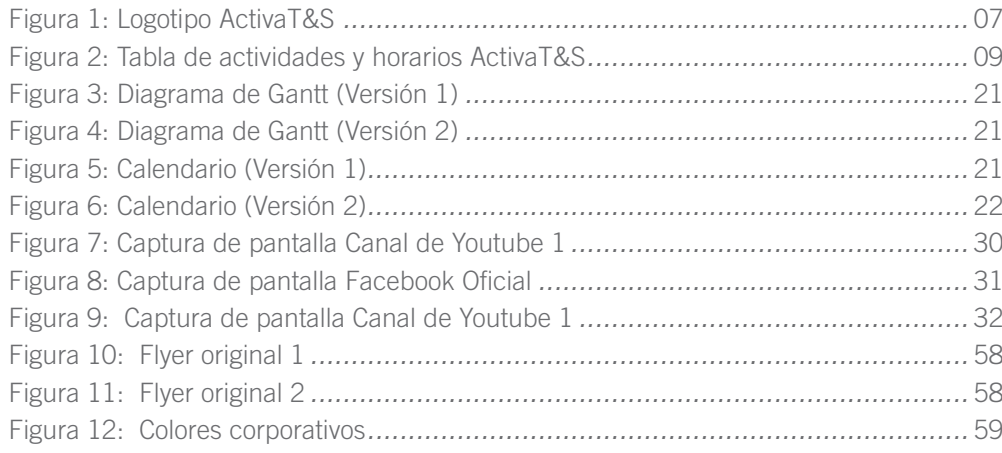

### **Índice de tablas**

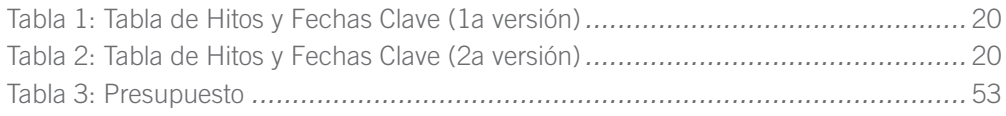

## **1. Introducción**

El presente trabajo de final de grado de la especialidad de Narrativas Visuales 2D y 3D consiste en la producción audiovisual para el centro deportivo de reciente creación ActivaT&S.

Como objeto de dicha producción se realizará un clip a modo de *spot* para publicitar el centro y una serie de clips para informar a los usuarios de las actividades dirigidas y sus características. Dichos clips se publicarán en un nuevo canal de vídeo en la red (Youtube), en las redes sociales del centro (Facebook oficial en un inicio) y en los espacios físicos del centro mediante pantallas de televisión.

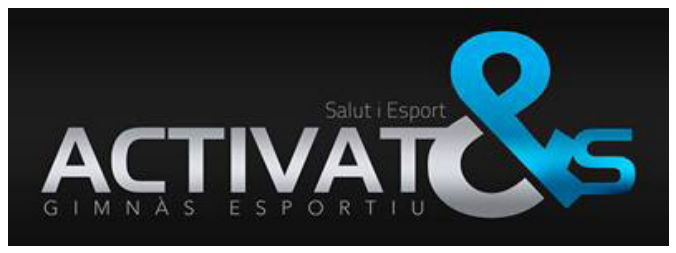

Figura 1

### **1.1 Contexto**

En los últimos años la sociedad se ha ido introduciendo cada vez más en los hábitos deportivos como un complemento a las rutinas diarias ayudando a desconectar mentalmente de los excesos laborales y al cuidado del cuerpo. Los gimnasios, hasta hace bien poco, básicamente se dedicaban a prestar un lugar, unos materiales y un asesoramiento a los usuarios, pero en los últimos años las actividades dirigidas han ido adquiriendo protagonismo dentro de estas instalaciones. Podemos encontrar infinidad de programas orientados a diferentes tipologías de personas y diferentes objetivos deportivos.

Este tipo de actividades crean gran interés en el público ya que se trata de actividades guiadas en grupo donde resulta fácil integrarse y siempre se obtiene la ayuda y el asesoramiento profesional.

ActivaT&S nace como gimnasio orientado especialmente a este tipo de actividades guiadas y el presente trabajo de final de grado pretende promocionar el centro así como explicar a los usuarios las características, beneficios y horarios de cada una de sus actividades.

A nivel publicitario los clips promocionarán tanto el centro en general, sus instalaciones y servicios así como dará información atractiva a los usuarios y no usuarios con el fin de que realicen y prueben las actividades. A nivel interno los clips descriptivos de cada actividad informarán y llamarán la atención de los usuarios dentro del gimnasio para animarlos a participar.

El centro de reciente apertura comienza con 9 actividades dirigidas que serán el objeto de los clips descriptivos de actividades mencionados anteriormente:

• Zumba: Disciplina de fitness de origen colombiano orientada a mantener y fortalecer el cuerpo mediante movimientos de baile latino en series aeróbicas.

• Cardio Tono: Sesión en la que se combina el trabajo cardiovascular y el trabajo muscular, para una mejora de la forma física en general, utilizando una gran variedad de material.

• Ciclo Activitat: Actividad basada en el ciclismo indoor dirigido y con los ritmos basados en

una sesión musical.

 • Body Activitat: Disciplina que trabaja todos los grupos musculares en bloques mediante el uso de diferentes materiales y ejercicios al ritmo de la música. Ideada para el fortalecimiento de todo el cuerpo.

 • Total Combat: Actividad inspirada en movimientos de distintas artes marciales al ritmo de la música. Trabajo cardiovascular de media/alta intensidad

 • G.A.C: Sesión de trabajo de tonificación de glúteos, abdominales y piernas. Contra de 3 fases: calentamiento cardiovascular, trabajo de tonificación y estiramientos y relajación.

 • Pilates: Sistema de entrenamiento físico y mental. El método se centra en el desarrollo de los músculos internos para mantener el equilibrio corporal y dar estabilidad y firmeza a la columna vertebral, por el que es muy usado como terapia en rehabilitación.

 • Hipopresivos: Realización de posturas y movimientos que logran una disminución de la presión en las cavidades torácica, abdominal y pélvica.

• Aeróbic: Clásico deporte aeróbico al ritmo de la música y utilizando coreografías.

NOTA: Después de la reunión del día 3 de Noviembre con el cliente se acuerdan las siguientes actividades de acuerdo con lo explicado en el apartado Proceso de Trabajo/Desarrollo. Finalmente serán 8 actividades iniciales:

 • Zumba Dance: Disciplina de fitness de origen colombiano orientada a mantener y fortalecer el cuerpo mediante movimientos de baile latino en series aeróbicas.

 • Ciclo Activitat: Actividad basada en el ciclismo indoor dirigido y con los ritmos basados en una sesión musical.

 • Body Activitat: Disciplina que trabaja todos los grupos musculares en bloques mediante el uso de diferentes materiales y ejercicios al ritmo de la música. Ideada para el fortalecimiento de todo el cuerpo.

 • G.A.C: Sesión de trabajo de tonificación de glúteos, abdominales y piernas. Contra de 3 fases: calentamiento cardiovascular, trabajo de tonificación y estiramientos y relajación.

 • TBC: Disciplina de mantenimiento físico que comienza con un calentamiento aeróbico para poner a tono el cuerpo. Tras este calentamiento, comenzará una sesión que durará poco más de media hora y que concentrará en este tiempo diversos tipos de ejercicios con diferentes intensidades. Se utilizan mancuernas, gomas, steps... Finaliza con una sesión de estiramiento.

 • TRX: Entrenamiento en suspensión con música donde se fortalece todo el cuerpo mediante el uso del peso corporal y unas cintas colgadas. Proviene de Estados Unidos y es una disciplina utilizada en el entrenamiento militar.

 • Pilates: Sistema de entrenamiento físico y mental. El método se centra en el desarrollo de los músculos internos para mantener el equilibrio corporal y dar estabilidad y firmeza a la columna vertebral, por el que es muy usado como terapia en rehabilitación.

• Aeróbic: Clásico deporte aeróbico al ritmo de la música y utilizando coreografías.

|       | Salut i Esport<br><b>[HORARI]</b> |                                |                                |                                                     |                               |
|-------|-----------------------------------|--------------------------------|--------------------------------|-----------------------------------------------------|-------------------------------|
|       |                                   |                                |                                |                                                     |                               |
|       | <b>DILLUNS</b>                    | <b>DIMARTS</b>                 | <b>DIMECRES</b>                | <b>DIJOUS</b>                                       | <b>DIVENDRES</b>              |
| 7:30  | <b>ZUMBA</b>                      |                                | <b>ZUMBA</b>                   |                                                     |                               |
| 9:30  | CARDIO<br><b>TONO</b>             | <b>PILATES</b>                 | <b>ZUMBA</b><br><b>AEROBIC</b> | <b>MANTENIMENT</b>                                  | G.A.C                         |
| 10:30 | <b>CICLO</b><br><b>ACTIVAT</b>    | <b>TOTAL</b><br><b>COMBAT</b>  | <b>ZUMBA</b>                   | <b>PILATES</b>                                      | <b>BODY</b><br><b>ACTIVAT</b> |
| 13:45 | <b>CICLO</b><br><b>ACTIVAT</b>    |                                |                                | HIPOPRESSIUS HIPOPRESSIUS HIPOPRESSIUS HIPOPRESSIUS |                               |
| 15:30 | <b>TOTAL</b><br><b>COMBAT</b>     | <b>CICLO</b><br><b>ACTIVAT</b> | <b>ZUMBA</b>                   | <b>ZUMBA</b>                                        | <b>BODY</b><br><b>ACTIVAT</b> |
| 17:30 | G.A.C                             | <b>TOTAL</b><br>COMBAT         | <b>ZUMBA</b>                   | <b>CICLO</b><br><b>ACTIVAT</b>                      | <b>BODY</b><br><b>ACTIVAT</b> |
| 18:30 | <b>TOTAL</b><br><b>COMBAT</b>     | <b>CICLO</b><br><b>ACTIVAT</b> | <b>ZUMBA</b>                   | <b>BODY</b><br><b>ACTIVAT</b>                       | G.A.C                         |
| 20:00 | <b>CICLO</b><br><b>ACTIVAT</b>    | <b>TOTAL</b><br><b>COMBAT</b>  | <b>ZUMBA</b>                   | CICLO<br><b>ACTIVAT</b><br><b>PILATES</b>           | <b>BODY</b><br><b>ACTIVAT</b> |

Figura 2

### **1.2 Motivaciones personales y justificaciones**

Las motivaciones para la elección de este proyecto nacen de un gran interés por el deporte en general y de una relación de amistad con el propietario del gimnasio que facilita la tarea de acceso a la información y las instalaciones.

A partir de unas necesidades reales de promoción y comunicación planteadas por el cliente, se pretende generar el producto audiovisual oportuno para solventarlas.

Se ha querido seleccionar un trabajo real, en lugar de un proyecto personal o simulado, para encontrar soluciones a problemas reales de comunicación multimedia y poner en practica todo lo aprendido en el grado. En segundo plano el material realizado podrá utilizarse en la realidad, si el propietario así lo cree oportuno.

# **2. Descripción**

### **2.1 Definición**

El proyecto consiste en la creación de contenidos audiovisuales en formato de vídeo, donde se informará tanto de las características generales del centro deportivo ActivaT&S así como de la descripción, beneficios y horarios de las actividades dirigidas que realiza. Dichos contenidos se publicarán en un canal de vídeo en red, en las redes sociales de la empresa y en las pantallas colocadas en las instalaciones del centro.

### **2.1 Planteamiento**

El proyecto tiene dos ejes: la promoción del centro en general y la información detallada de las actividades que realiza.

Para el clip de promoción general se realizará un clip de tipo "spot" de unos 60 segundos de duración con una clara intención de atracción de nuevos socios. El resto de clips pretenden explicar el contenido, beneficios y horarios de cada actividad con un claro carácter informativo y tendrán menor duración que el general.

En primer lugar se obtendrá la información necesaria para conocer los intereses promocionales de los propietarios mediante reuniones de trabajo. De dichas reuniones se obtendrán los objetivos comunicacionales generales del centro. Por otro lado se recopilará la información gráfica y comunicativa ya existente para plantear las líneas gráficas a seguir.

Para poder representar cada una de las actividades y su descripción y beneficios se recopilará la información de cada una de ellas, realizando a su vez las preguntas oportunas a los profesionales del centro.

A partir de la información obtenida se realizarán los guiones y *"storyboards"*, tanto de rodaje de imagen real, como de animación de gráficos y texto. Se plantearán y definirán las líneas gráficas y el estilo de edición a utilizar.

Se solicitarán también los permisos oportunos a los participantes del rodaje (socios, monitores etc...) para la participación en el presente trabajo de final de grado.

Se procederá entonces a rodar las tomas reales necesarias en las instalaciones y a la creación de gráficos y textos y la animación de los mismos siguiendo los guiones y *"storyboards"*.

Una vez conseguido todo el material de trabajo se realizarán la edición y post-producción incluyendo la música de acompañamiento para dinamizar las composiciones.

Una vez finalizados los clips se implementarán en un nuevo canal de Youtube propio para el centro y se "incrustarán" en las redes sociales del centro. Se realizará también una versión en DVD para su exhibición en las pantallas del centro.

Es importante para su uso en el futuro y actualización de horarios que el material original conserve características de editabilidad.

### **2.3 Público objetivo**

El público objetivo al que va dirigido el contenido audiovisual de este proyecto se corresponde con los siguientes perfiles:

- Futuros nuevos socios del gimnasio que no conocen la existencia del centro y de las actividades que se realizan.
- Socios que desconocen los beneficios, características y horarios de las actividades.

El rango de edades del público objetivo va comprendido aproximadamente desde los 18 a los 70 años.

Destinado a personas que realizan deporte con asiduidad o esporádicamente.

Interesados en cambiar de centro deportivo y desean obtener información para tomar la decisión.

# **3. Objetivos**

### **3.1 Objetivos Principales**

- Desarrollo de un producto audiovisual completo que cumpla las necesidades comunicativas reales del cliente.
- Poner en práctica los conocimientos adquiridos durante el Grado Multimedia, en especial aquellos relacionados con el sector audiovisual.
- Conseguir nuevos clientes y una buena comunicación para el centro deportivo comprobando así el éxito comunicativo del proyecto.

### **3.2 Objetivos Secundarios**

- Conseguir un buen dominio del software específico y de las técnicas de animación y edición.
- Crear un contenido dinámico y comunicativo atractivo al espectador.
- Disponer de material audiovisual que pueda dar lugar a futuros proyectos reales.

## **4. Marco teórico/Escenario**

El proyecto se plantea como una fuente de captación de nuevos clientes y a su vez como canal informativo de las actividades para miembros y no miembros.

El gimnasio se ubica en un pequeño pueblo del maresme, Premià de Mar, donde existe competencia directa con varios gimnasios. En el caso de dichos gimnasios el material audiovisual es bastante pobre y fácil de superar (ejemplo: [https://www.Youtube.com/watch?v=STAU3MBUqQc\)](https://www.youtube.com/watch?v=STAU3MBUqQc). Normalmente sus métodos de promoción se basan en el uso de imágenes de "stock" con mensajes textuales y videos desarrollados por una televisión local con una calidad escasa. El uso de las tecnologias en la competencia se fundamenta en sitios web corporativos con imagen y textos estáticos y el uso de redes sociales (twitter, Facebook) para anunciar eventos, cambios de horarios etc.

Creando el material en vídeo y animación generamos una potente herramienta comunicativa que por un lado dará imagen de marca y ayudará a explicar de forma más detallada los beneficios de ser miembro de ActivaT&S.

## **5. Contenidos**

### **5.1 Definición de los contenidos**

### **EL SPOT**

El spot estará basado en imágenes en movimiento tanto reales como creadas digitalmente e incluirá textos que refuercen los mensajes. Irá acompañado de música pero no de voz en off. La duración será de unos 60 segundos de máximo.

Se mostrará la ubicación dentro del pueblo (Premià de Mar), sus salas, equipaciones, servicios y algunas de sus actividades principales. Los mensajes en texto ayudarán a explicar los datos principales en la estratégia de captación (metros de instalaciones, nombres de actividades, slogan...)

La identidad corporativa (logotipo y grafismos) del centro se animará para abrir y cerrar el spot.

NOTA: Finalmente y como se verá en el apartado proceso de trabajo/Desarrollo dicha definición cambia. Añadiremos finalmente una locución y no tendrá superposición de textos.

#### **LOS 9 CLIPS DE ACTIVIDADES**

Las 9 cortinillas correspondientes a 9 actividades tendrán la misma estructura (ver punto 5.2). Se basarán en animación 2D y 3D de elementos, animación de textos e imágen real en vídeo. El texto explicará el nombre de la actividad, en qué se fundamenta y que beneficios se obtienen en su práctica, así como el horario en el que se pueden realizar. La duración será aproximadamente de 30 segundos y tampoco tendra voz en off, solamente música de acompañamiento.

NOTA: SEGÚN LA REUNIÓN DEL DIA 3 DE NOVIEMBRE LOS CLIPS DE ACTIVIDADES PASAN A SER 8.

### **5.2 Estructura de los contenidos**

### **EL SPOT**

La estructura del spot publicitario estará conformada por las escenas (ver apartado 10.2) própias detalladas más adelante.

- Introducción
- Secuencias
- Cierre con logotipo animado y datos de contacto

#### **LOS 9 CLIPS DE ACTIVIDADES**

La estructura de los nueve clips será la misma cambiando el contenido según la actividad tratada.

- Introducción logotipo animado
- Nombre de actividad acompañado de animación descriptiva
- Descripción de la actividad con pocos conceptos
- Grupos musculares que trabajan explicados en texto y simulación 3d
- Beneficios
- Horarios
- Cierre animación (hace bucle con la introducción)

NOTA: Finalmente se prescindirá de los horarios para hacer los clips reutilizables. Los horarios se ofrecerán por otras vias comunicativas como la cuenta oficial de Facebook.

# **6. Metodología**

### **6.1 Pre-producción**

Etapa de recopilación de información, reuniones con cliente y posterior análisis de necesidades. En esta etapa se tomarán las decisiones de la línea gráfica, el estilo de animación y edición que se utilizarán así como de las necesidades técnicas y organizativas del rodaje. Al finalizar esta fase se dispondrán de los guiones de rodaje y animación y la definición clara de la producción.

### **6.2 Producción**

En esta etapa se realizará paralelamente, y en las fechas y condiciones planteadas, el rodaje de las tomas reales necesarias y las animaciones de gráficos y textos.

Se habrá contemplado previamente la obtención de tomas adicionales que puedan ayudar a corregir posibles problemas en la etapa de post-producción.

### **6.3 Pre-producción**

Una vez llegados a esta etapa se ordenará el material grabado y generado digitalmente y se hará la selección final. Se realizará el montaje final de cada pieza o clip siguiendo los guiones previos y aplicando posibles efectos o retoques sobre la imagen original. Se incorporarán finalmente las animaciones de gráficos y textos así como el audio.

### **6.4 Implementación**

Con todo el material finalizado se exportarán archivos de vídeo para su uso en la red y para su exhibición en pantallas de televisión en el formato idóneo para cada canal.

Se procederá entonces a la subida al canal de distribución de vídeo "Youtube" de las versiones para red y se enlazarán a las redes sociales en el momento en que se crea oportuno.

### **7.1 Herramientas y hardware**

Detalle de equipos y hardware utilizados en el TFG:

• **Estación de trabajo:** Apple Imac 27 pulgadas, finales de 2013. Procesador 3,5 Ghz Intel Core i7. Memoria 16 GB a 1600 MHz DDR3. Tarjeta gráfica NVIDIA GeForce GTX 780M con 4096 MB. Pantalla 27 pulgadas (2560x1440) <http://www.apple.com/es/imac/>

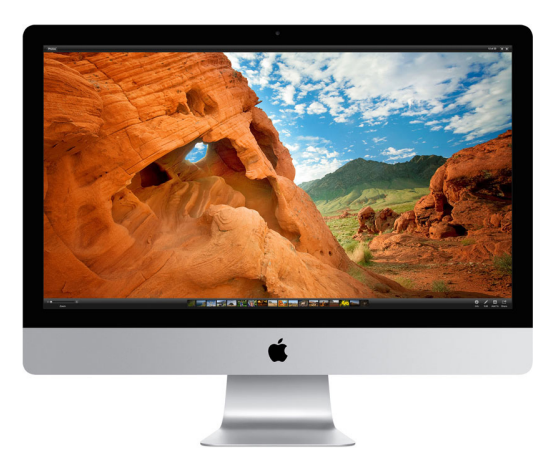

• **Interfaz de audio:** Zoom R-16. Tarjeta Audio/Grabador/Controlador. <http://www.zoom.co.jp/products/r16>

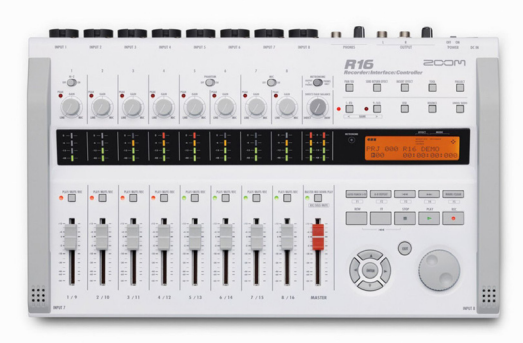

• **Monitoraje de audio:** Altavoces de estudio EDIROL MA-180. 24Bit/192kHz. <http://www.roland.com/products/en/MA-15D/>

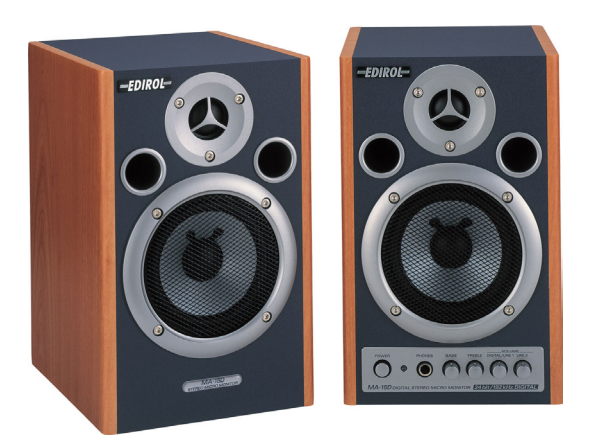

- **Cámaras fotograficas:** NIKON D90; CANON 7D
- **Microfono de condensador:** SAMSON C03. Con base estabilizadora y filtro antipop <http://www.samsontech.com/samson/products/microphones/condenser-microphones/c03/>

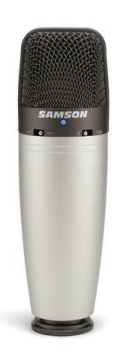

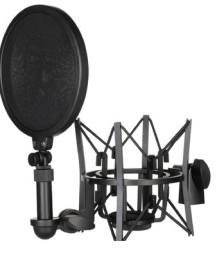

• **Cámara vídeo acción:** GoPro HERO3 Black Edition. Soporte para el pecho y extensor. <http://es.shop.gopro.com/EMEA/cameras/>

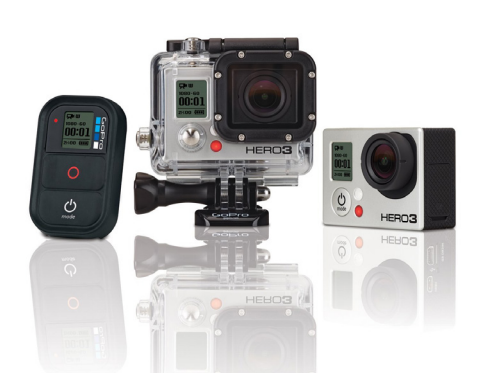

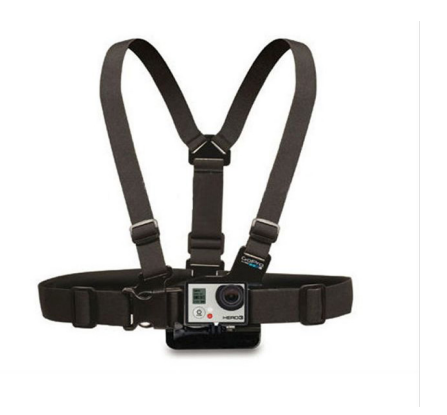

• **Equipo fotográfico:** NIKON D90; Objetivo NIKKOR 18-105; Objetivo NIKKOR 35mm. Flash Metz 50 AF-1. Trípode.

[http://www.nikon.es/es\\_ES/product/digital-cameras/slr/consumer/d90](http://www.nikon.es/es_ES/product/digital-cameras/slr/consumer/d90) [http://www.metz.de/es/flashes/familias-de-productos/flashes-de-sistema/mecablitz-50-af-1-digital/](http://www.metz.de/es/flashes/familias-de-productos/flashes-de-sistema/mecablitz-50-af-1-digital/hoja-de-datos/mecablitz-50-af-1-digital-nikonfujifilm.html) [hoja-de-datos/mecablitz-50-af-1-digital-nikonfujifilm.html](http://www.metz.de/es/flashes/familias-de-productos/flashes-de-sistema/mecablitz-50-af-1-digital/hoja-de-datos/mecablitz-50-af-1-digital-nikonfujifilm.html)

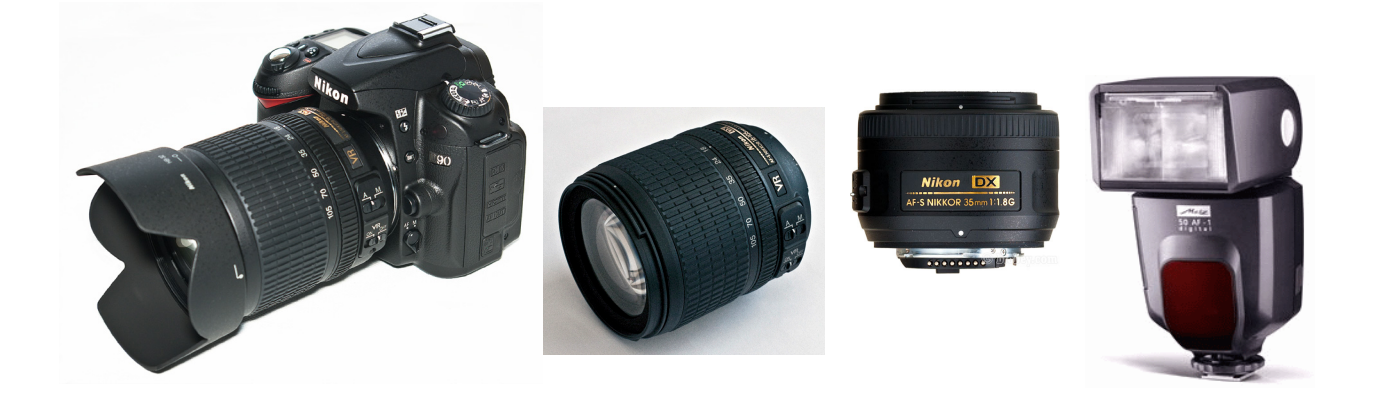

• **Tableta gráfica:** Tableta gráfica digitalizadors. Wacom Intuos4. <http://101.wacom.com/sp/intuos/medium.php>

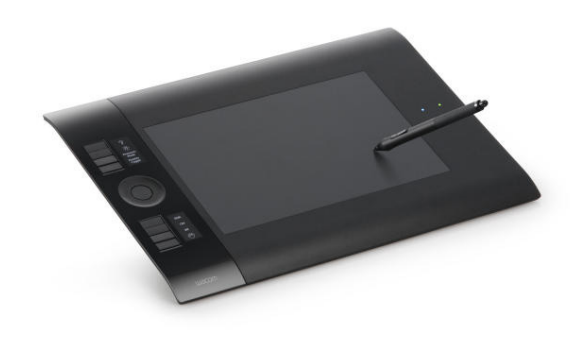

• **Cámara vídeo:** CANON 7D; Objetivo CANON 18-135mm EF-S f/3.5-5.6 IS; Trípode. [http://www.canon.es/For\\_Home/Product\\_Finder/Cameras/Digital\\_SLR/EOS\\_7D/](http://www.canon.es/For_Home/Product_Finder/Cameras/Digital_SLR/EOS_7D/)

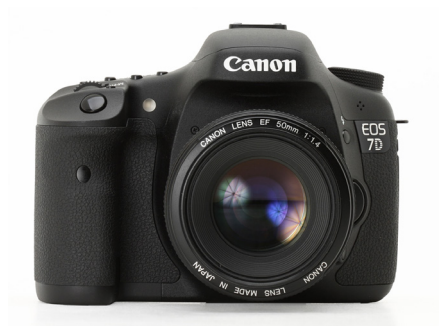

### **7.2 Software**

Detalle del software utilizado en el TFG:

### **TRABAJO CON VÍDEO:**

- **Editor de vídeo:** Apple Final Cut Pro X. .Versión 10.1.3 <https://www.apple.com/es/final-cut-pro/>
- **Importador/conversor vídeo GoPro:** GoPro Studio. .Versión 2.5.0 <http://es.shop.gopro.com/EMEA/softwareandapp/gopro-studio/GoPro-Studio.html#/start=1>
- **Post-producción de vídeo:** Adobe After Effects CC .Versión 2014.1.1 <http://www.adobe.com/es/products/aftereffects.html>
- **Conversión de formatos y exportación:** Adobe Media Encoder CC .Versión 2014.1.1 <http://www.adobe.com/mx/products/mediaencoder.html>

• **Reproducción vídeo:** Apple Quicktime Player 10.3; VLC Media Player 2.1.5 <http://www.apple.com/quicktime/> <http://www.videolan.org/vlc/>

### **TRABAJO CON AUDIO:**

- **Producción de audio:** Apple Logic Pro X. .Versión 10.0.7 <https://www.apple.com/es/logic-pro/>
- **Reproducción de audio:** Apple Itunes .Versión 12.0.1.26 [http://www.adobe.com/es/products/aftereffects.html](http://www.apple.com/es/itunes/)

### **TRABAJO CON IMAGEN:**

- **Retoque y edición de fotografia:** Adobe Photoshop CC .Versión 2014.1.1 <http://www.adobe.com/es/products/photoshop.html>
- **Edición imagen vectorial:** Adobe Illustrator CC .Versión 2014.1.1 <http://www.adobe.com/es/products/illustrator.html>

### **TRABAJO 3D:**

- **Modelado de objetos básicos:** Google Sketchup Pro 8 <http://www.sketchup.com/es>
- **Modelado y animación 3D:** Maxon Cinema 4D Studio R16 <http://www.maxon.net/es/products/cinema-4d-studio.html>
- **Modelado y animación personajes 3D:** SmithMicro Poser Pro 2014 <http://my.smithmicro.com/poser-pro-2014.html>

### **ANIMACIÓN:**

- **Animación de gráficos (motiongraphics):** Adobe After Effects CC .Versión 2014.1.1 <http://www.adobe.com/es/products/aftereffects.html>
- **Animación vectorial:** Adobe Flash Porfessional CC .Versión 2014.1.1 <http://www.adobe.com/es/products/flash.html>

### **OTROS:**

- **Maquetación memoria:** Adobe Indesign CC .Versión 2014.1.1 <http://www.adobe.com/es/products/indesign.html>
- **Navegación web:** Apple Safari. Versión 7.1 <https://www.apple.com/es/safari/>
- **Diagramas de Gantt:** Gantt Project Versión 2.6.6 <http://www.ganttproject.biz>

### **8.1 Hitos y fechas clave**

### **VERSIÓN 1**

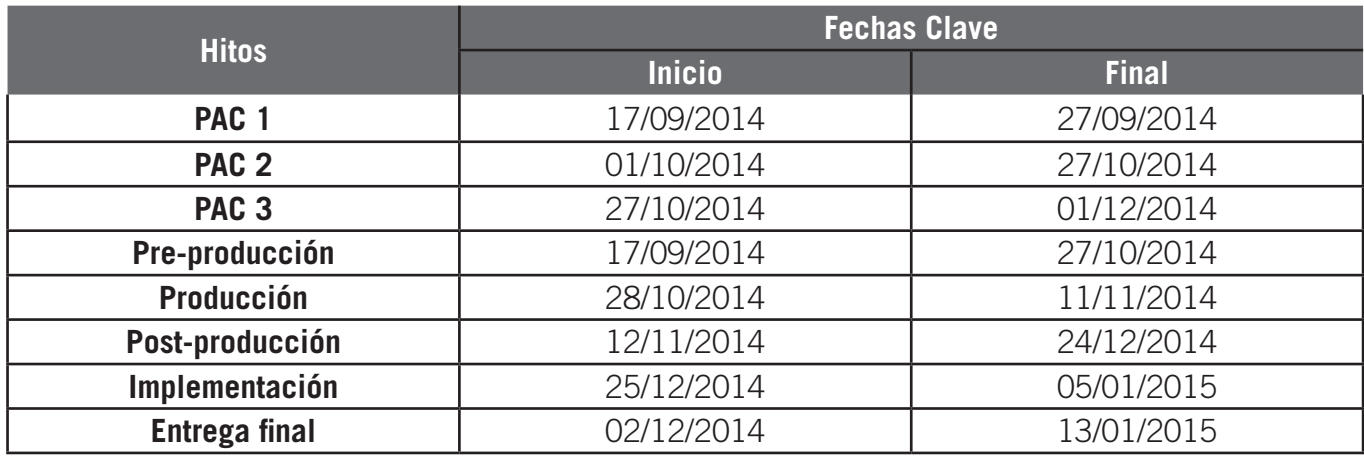

Tabla 1

#### **VERSIÓN 2**

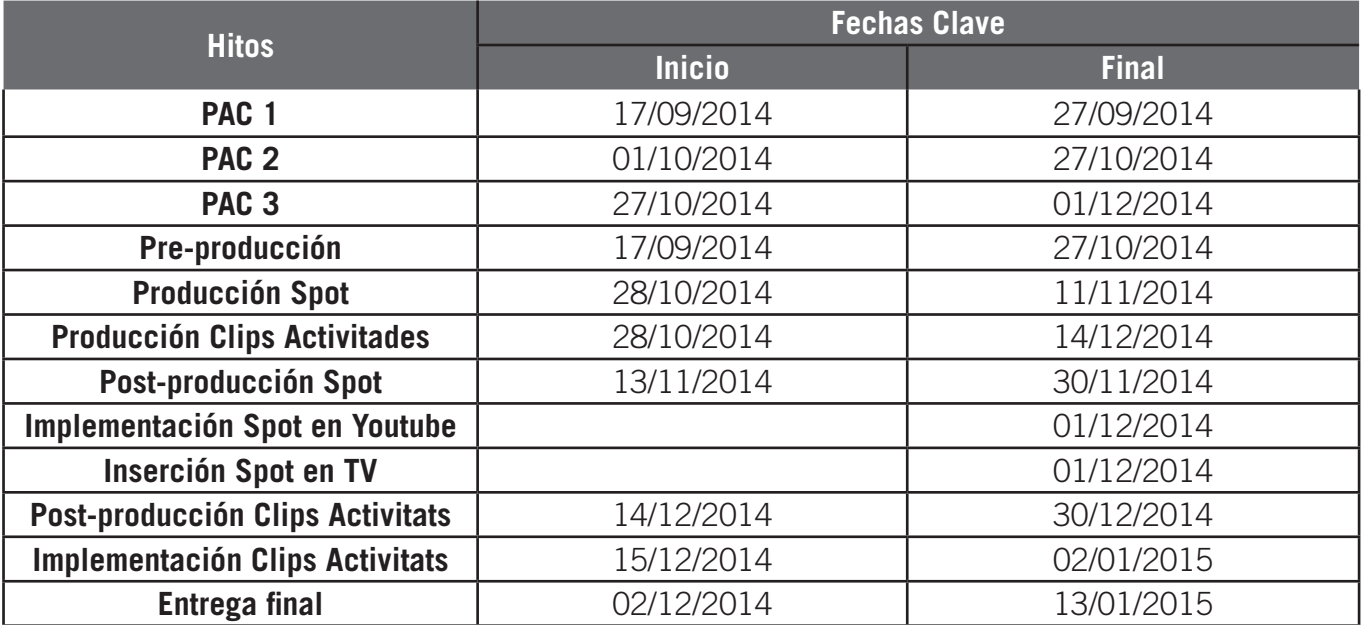

Tabla 2

### **8.2 Diagrama de Gantt**

### **VERSIÓN 1**

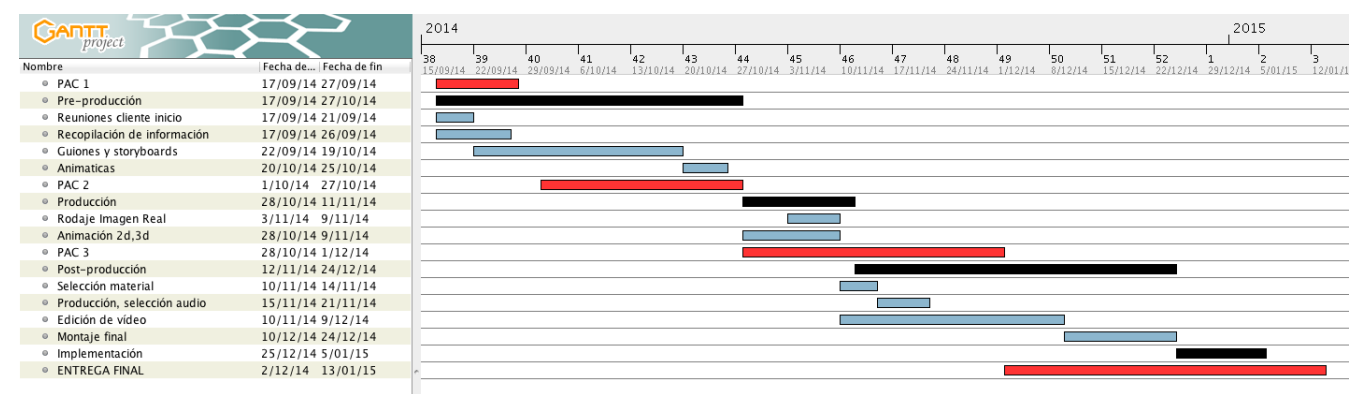

Figura 3

### **VERSIÓN 2**

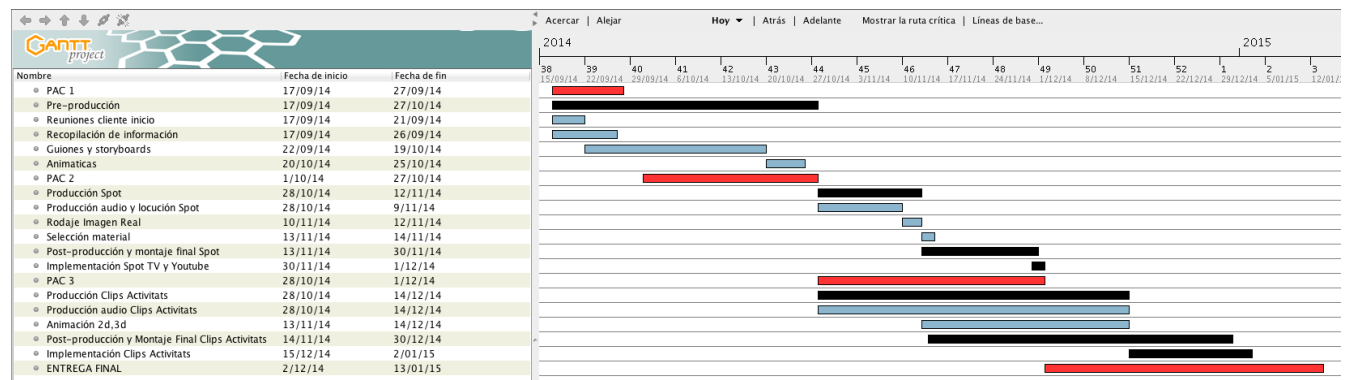

Figura 4

### **8.3 Calendario**

#### **VERSIÓN 1**

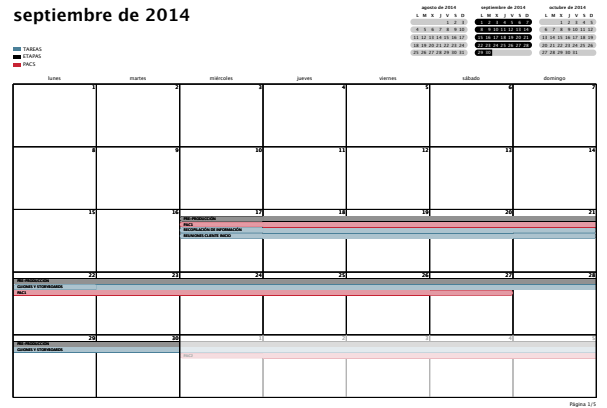

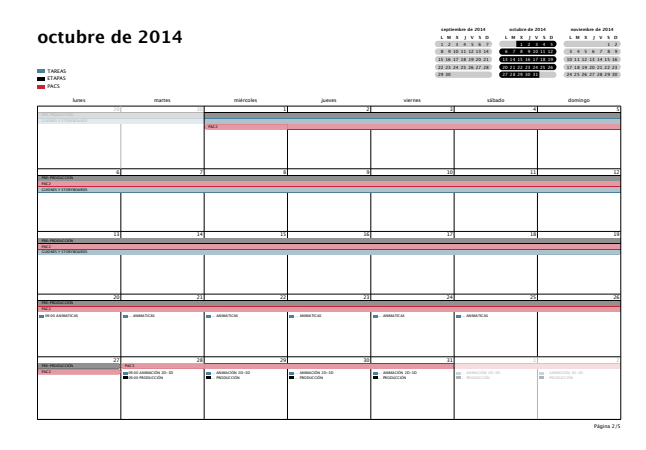

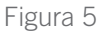

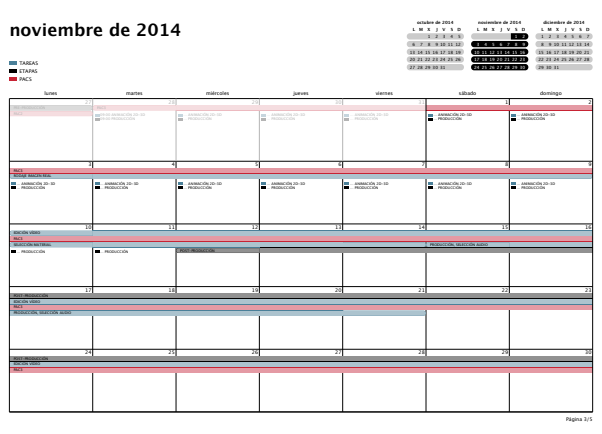

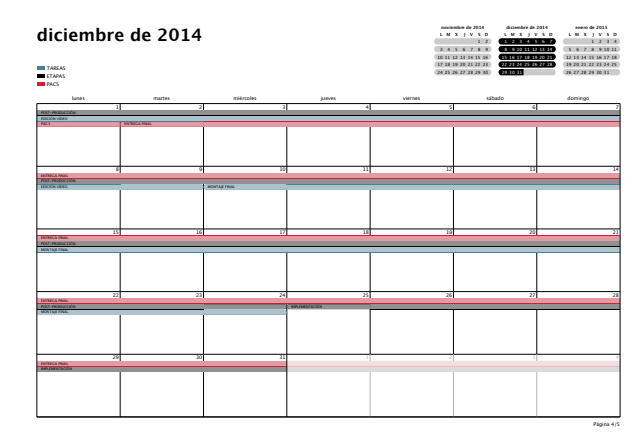

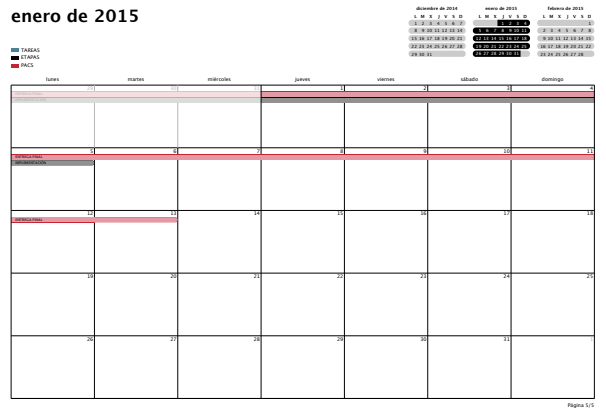

Figura 5

### **VERSIÓN 2**

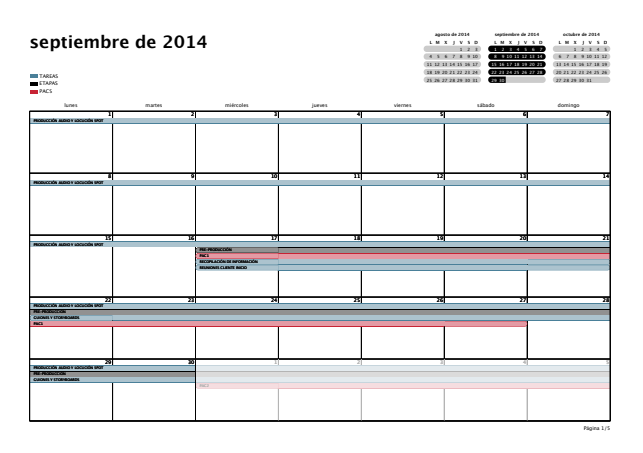

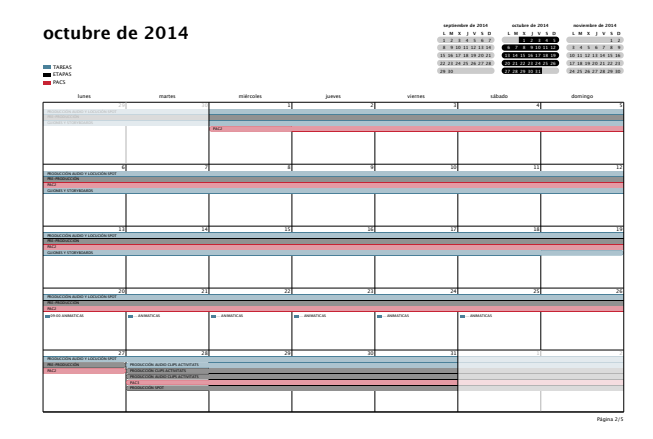

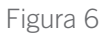

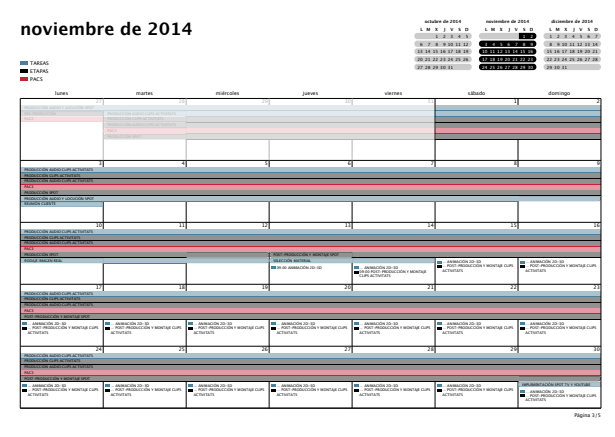

**diciembre de 2014** TAREAS<br>ETAPAS<br>FACS **L M X J V S D L M X J V S D** 8 9 10 11 12 13 14 22 23 24 25 26 27 28 **L M X J V S D** lunes martes miércoles jueves viernes sábado domingo … POST-PRODUCCIÓN Y MONTAJE CLIPS … ANIMACIÓN 2D-3D … ANIMACIÓN 2D-3D … POST-PRODUCCIÓN Y MONTAJE CLIPS … ANIMACIÓN 2D-3D … POST-PRODUCCIÓN Y MONTAJE CLIPS … ANIMACIÓN 2D-3D … POST-PRODUCCIÓN Y MONTAJE CLIPS … ANIMACIÓN 2D-3D … POST-PRODUCCIÓN Y MONTAJE CLIPS … ANIMACIÓN 2D-3D … POST-PRODUCCIÓN Y MONTAJE CLIPS … POST-PRODUCCIÓN Y MONTAJE CLIPS … ANIMACIÓN 2D-3D … POST-PRODUCCIÓN Y MONTAJE CLIPS … POST-PRODUCCIÓN Y MONTAJE CLIPS … ANIMACIÓN 2D-3D … POST-PRODUCCIÓN Y MONTAJE CLIPS … POST-PRODUCCIÓN Y MONTAJE CLIPS 31 1 2 3 4 Página 4/5

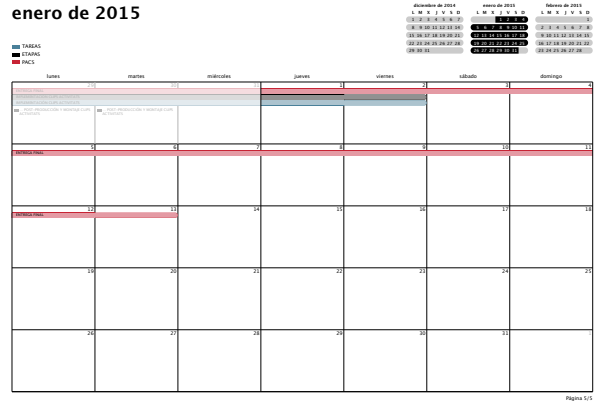

Figura 6

### **Etapa de Pre-producción**

### **REUNIONES INICIALES CON CLIENTE**

Tras plantear el proyecto a grandes rasgos nos reunimos con el cliente para plantear el proyecto y obtener la información necesaria para continuar el proceso. Tras la reunión las conclusiones extraídas son:

- Necesidad de potenciar las actividades como elemento diferenciador del centro.
- Intención de crear imagen de marca que ayude a los clientes a adquirir sentimiento de grupo.
- Le parece correcto el planteamiento de un spot publicitario y nueve clips de las actividades principales, extensible a más actividades en un futuro.
- Nos facilita el material gráfico ya generado por un estudio gráfico con antelación, así como las fuentes tipográficas y elementos de identidad corporativa.
- Nos ofrece libertad creativa así como la posibilidad de retocar o modificar algún elemento corporativo si se cree oportuno.
- A nivel comunicativo se acuerdan los aspectos fundamentales a destacar del centro: Instalaciones, servicios ofrecidos, actividades que se desarrollan.
- Se establece un calendario de rodaje de la imagen real para la semana del 3 al 9 de Noviembre. Previamente se realizará una sesión fotográfica para tener presentes los espacios a la hora de elaborar los *storyboards* y guiones.
- Se acuerda reunión el día **3 de Noviembre** para revisar los guiones y storyboards previamente al comienzo del rodaje y la animación.

### **REUNIONES CON EQUIPO TÉCNICO**

Con el objetivo de poder comunicar las actividades correctamente nos reunimos con los monitores de las actividades que nos dan la información necesaria para entender y ser capaces de plasmar comunicativamente cada actividad.

- Nos facilitan una descripción concreta de la actividad.
- Nos relatan los beneficios y zonas corporales que se trabajan.
- Nos explican in situ como se desarrolla la actividad para poder plantear el plan de rodaje.

### **DOCUMENTACIÓN / RECOPILACIÓN DE MATERIAL**

Comenzamos a indagar en el sector de los centros deportivos y a visualizar material similar al que queremos crear haciendo uso de internet. Guardamos en carpetas todo lo que nos parece interesante por razones conceptuales o estéticas. Visualizamos también material audiovisual también de otros sectores que nos parecen interesantes por su planteamiento o novedad creativa.

Al mismo tiempo comenzamos a recopilar y ordenar todos los archivos de imagen y tipografías facilitadas por el cliente para su posterior utilización.

#### **CREATIVIDAD / PRIMEROS BOCETOS**

Iniciamos el proceso de trabajo creativo a partir de la identidad corporativa facilitada y comenzamos a abocetar los guiones y storyboards partiendo de los objetivos marcados.

#### **SESIÓN FOTOGRÁFICA INICIAL**

Tras la reunión con el cliente se acordó la realización de una primera sesión fotográfica que ayudara a conocer los espacios principales de las instalaciones y con ello abordar mejor el desarrollo de los guiones y storyboards.

De dicha sesión realizada el día 3 de Octubre se obtienen las fotografías de los espacios principales a excepción de espacios como los baños y la sala de rayos uva que decidimos no incorporar por no estar terminadas.

Realizamos la sesión con la Nikon D90, flash y trípode. Realizamos el trabajo de edición y retoque en Adobe Photoshop CC.

Como resultado se extraen las siguientes zonas de trabajo:

#### Planta 0 - Recepción y acceso

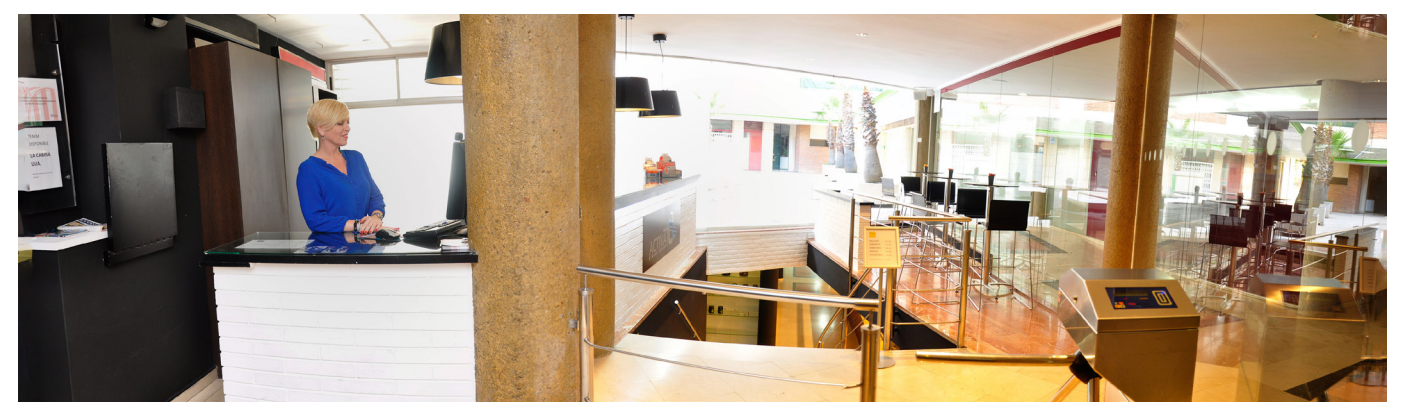

Planta -1 - Sala de máquinas y Sala 1 de actividades

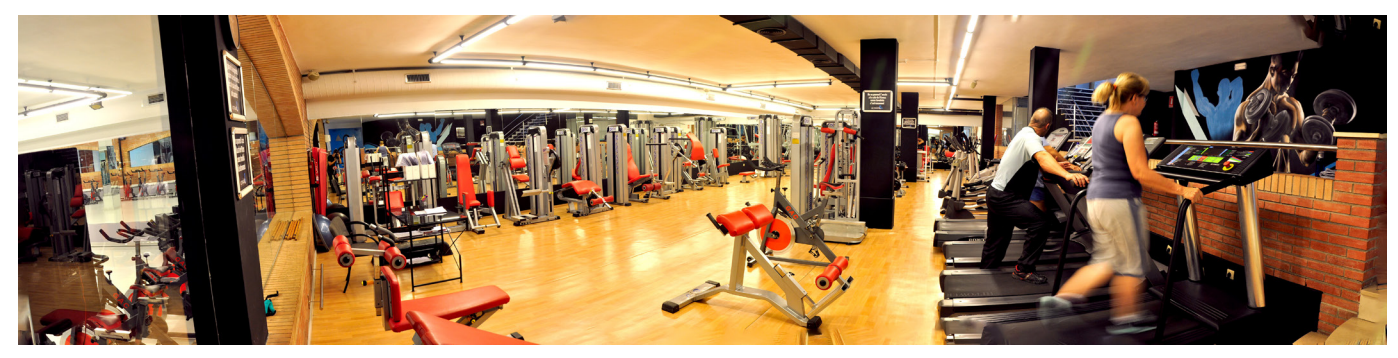

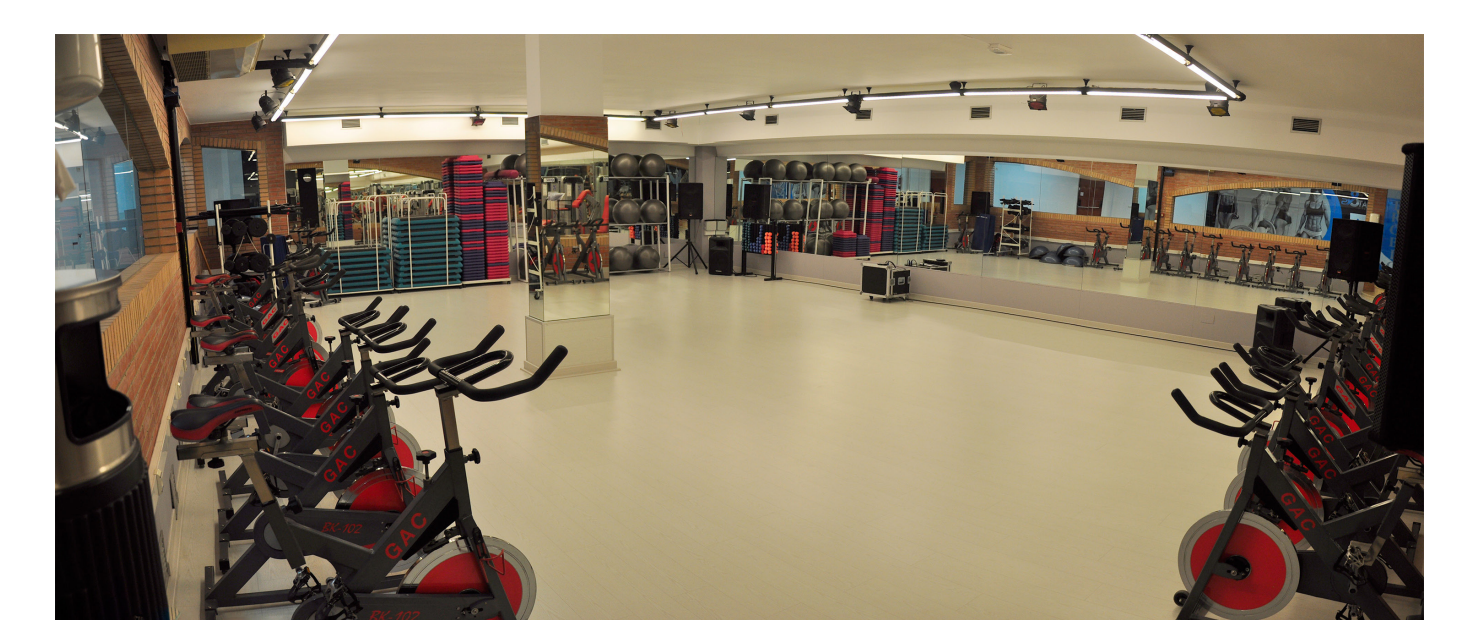

Planta -2 - Sala de actividades 2

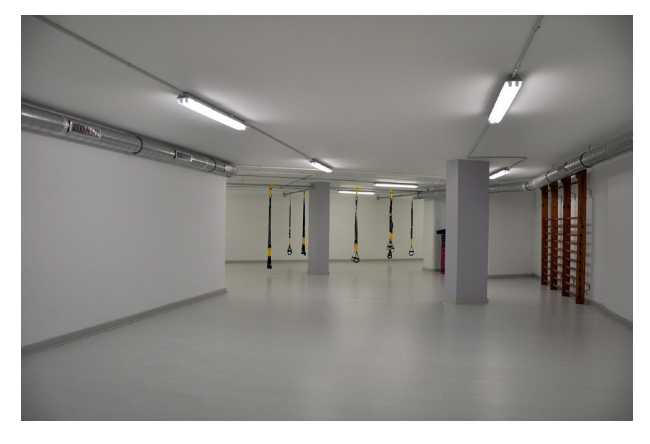

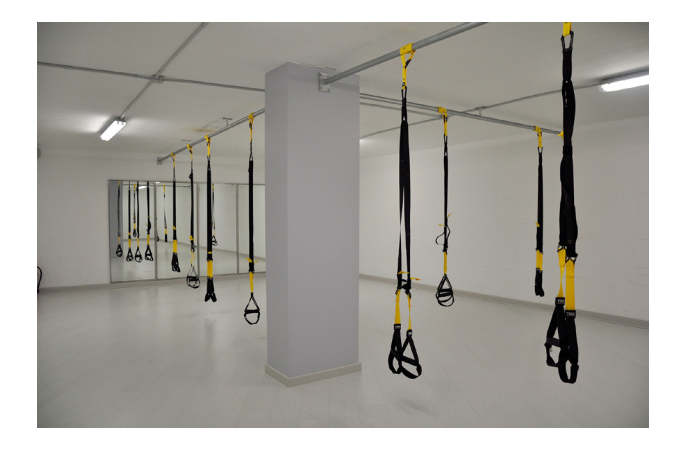

Otras Imágenes de la sesión:

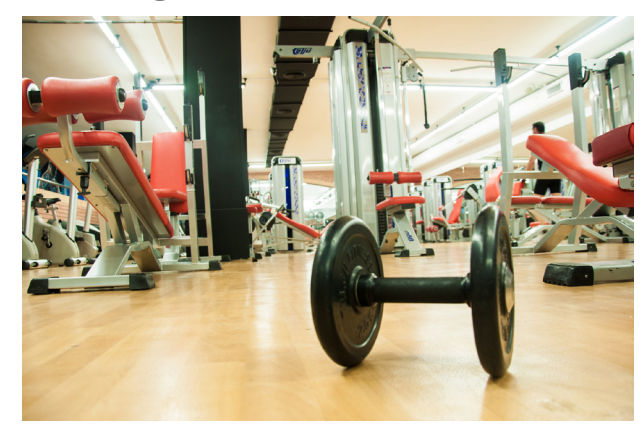

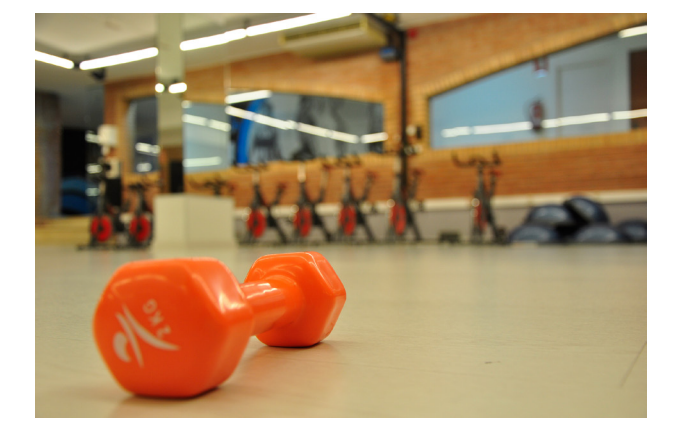

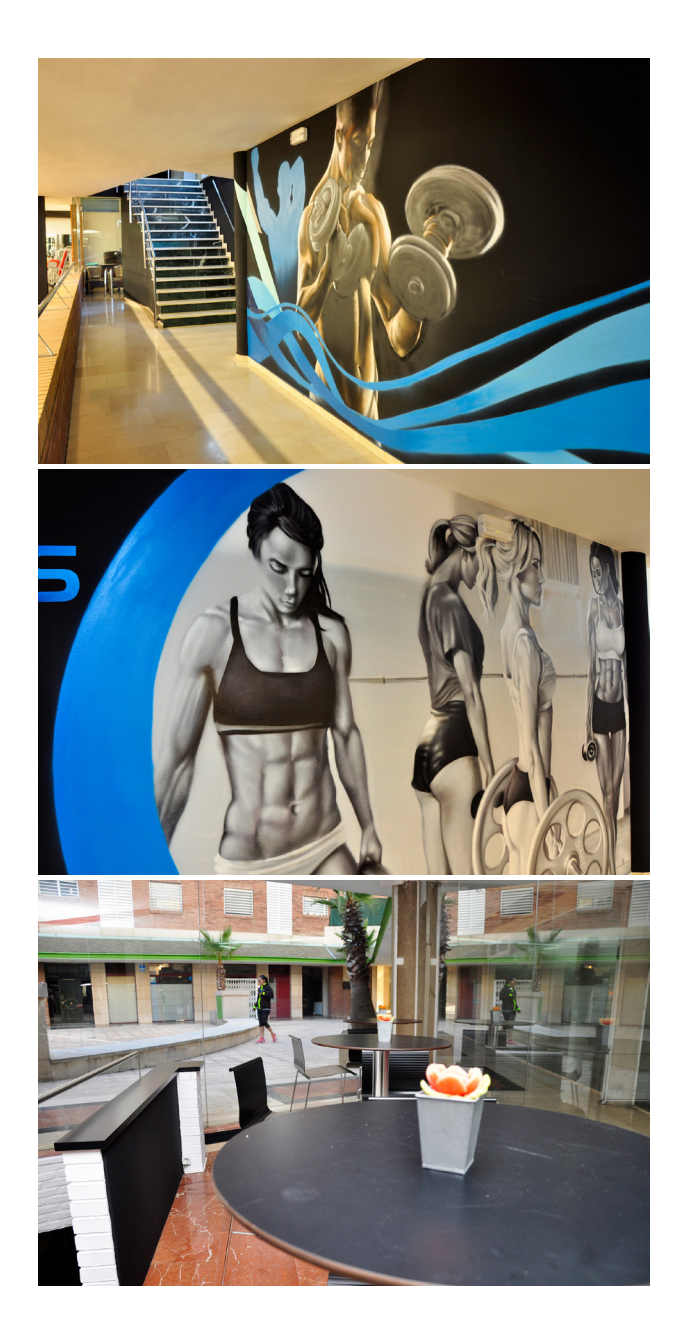

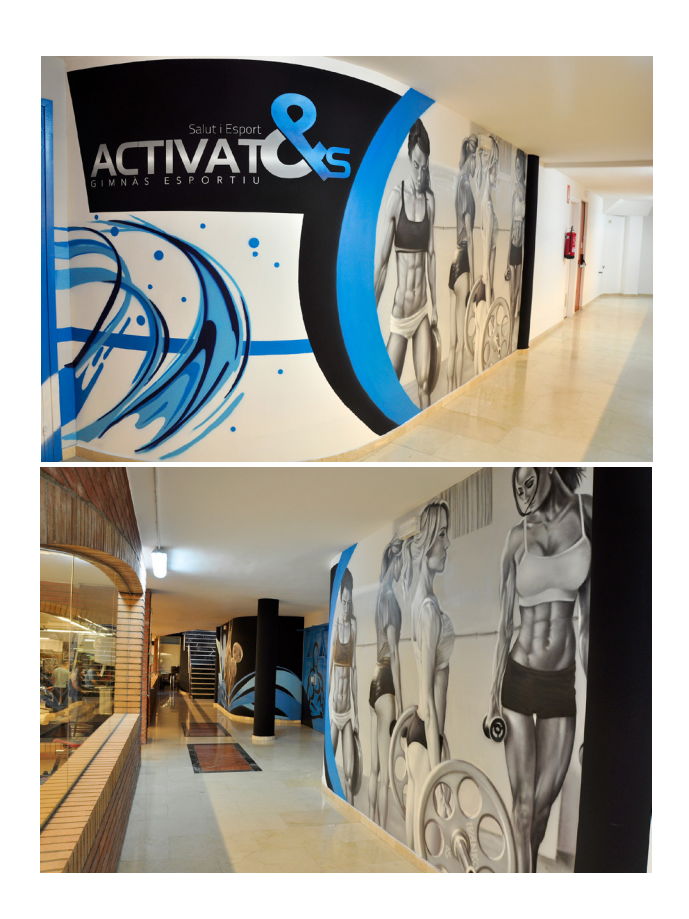

#### **STORYLINES / GUIONES Y STORYBOARDS**

Una vez tenemos definidas las ideas para el desarrollo de los clips comenzamos a producir los "storylines", guiones y "storyboards" a partir de lo aprendido en el grado.

Para la realización de los "storyboards" utilizamos Illustrator CC y la tableta gráfica para abocetas cada escena de las secuencias.

#### **ANIMÁTICAS**

Realizamos las animáticas a partir de los "storyboards" y el software de post-producción Adobe After Effects CC.

### **REUNIÓN DE REVISIÓN CON EL CLIENTE (3 de Noviembre)**

Durante esta reunión se muestra el trabajo realizado mediante la memoria del proyecto y las animáticas.

El cliente, que en primer momento probablemente no sabia ver la importancia del proyecto para la proyección de su recién abierto negocio, comienza a ver posibilidades.

Esto hace que la reunión se extienda y se planteen alternativas a lo planteado. El centro deportivo acaba de abrir sus puertas y después de un mes abierto necesitan aún 100 socios más para lograr cubrir gastos. Lo cual fuerza al cliente a tener prisa en mover los asuntos de publicidad.

De la reunión extraemos las siguientes conclusiones:

#### SPOT

No queremos un anuncio que simplemente muestre una historia sino una excusa para enseñar el centro y explicar que se lleva a cabo allí. Se decide realizar una locución y que esta sea la base para la elección de planos y escenas. Dicha locución además ofrecerá al finalizar una oferta atractiva para garantizar nuevas altas en el centro.

El proyecto se convierte en un asunto de urgencia para intentar captar socios para el mes de enero y se decide que el Spot se lance el 1 de diciembre tanto en plataformas "online" como en la Televisión del Maresme.

El spot se emitirá unas 13 veces al día durante todo el mes de Diciembre y el cliente correrá con los gastos de emisión.

Se establece el tiempo de duración en 60 segundos, el doble que un anuncio convencional. Esto implica un cambio radical en la programación del proyecto afectando a todo el plan desde el momento de la reunión. En consecuencia a la resta de días para la post-producción, se decide centrar el spot en imagen real y dejar la animación (*motiongraphics*) para los clips de actividades que son menos urgentes.

Por ultimo se acuerda un slogan para el spot: "Vine i activa't !".

#### CLIPS ACTIVITATS

Los 9 clips en su planteamiento se realizarán de acuerdo lo establecido. No obstante en la reunión descubrimos que probablemente no podamos realizarlo de las actividades planteadas ya que algunas de ellas aún no están operativas y además un monitor está de baja. Finalmente se realizarán los clips sobre las siguientes actividades:

BodyActivitat, Ciclo Indoor, GAC, TBC, TRX, Zumba Dance, Pilates y Aerobic.

 En fases posteriores al proyecto se realizarán las actividades que vayan surgiendo, pero formarán un nuevo proyecto.

 Por otro lado las pantallas del interior del gimnasio no estarán colocadas hasta el año que viene por lo que la distribución de los clips será solamente "online" en el canal de Youtube y el Facebook oficial del centro.

La línea gráfica seguirá, tal como se estableció, las lineas del resto de elementos ya creados.

#### **LOCUCIÓN DEL SPOT**

Realizamos diversas propuestas de textos para el anuncio, teniendo en cuenta que éste durará un minuto. Una vez consensuado con el cliente el texto será el siguiente:

 L'esport és la millor inversió per la teva salut i t'ajuda a afrontar els reptes que es presenten al teu día a día.

 Si vols fer esport amb les millors condicions i garanties vine a ActivaT&S, un nou centre esportiu ubicat just al centre de Premià de Mar.

 T'esperem amb més de 1000 metres d'instal·lacions que inclouen sala de fitness, zones equipades per activitats dirigides, amplis vestuaris i sala de rajos uva.

 Comptem amb els millors professionals al teu abast que t'ajudaran a posar-te en forma, i assolir els teus objectius, amb una amplia oferta d'activitats: ZUMBA DANCE, CICLO INDOOR, BODY ACTIVITAT, IOGA, TRX i moltes més

Vine a gaudir de l'esport i Activa'T!

Apuntat ara i gaudiràs de matrícula gratuïta i la mensualitat de gener per només 19,95 !

Carrer Roma Piera i Arcal, 4 Premià de Mar , (Dins de les Galeries la Lió)

Contactamos con una locutora amiga, que está comenzando en el mundillo y le ofrecemos colaborar con el proyecto a cambio de una pequeña remuneración (a incluir en el presupuesto), salir en los créditos y poder usar el anuncio como parte de su portafolio.

Después de varios intentos y retoques del texto obtenemos la locución definitiva que será la base del vídeo.

#### **MÚSICA DE AMBIENTE SPOT**

Para dotar al vídeo de ritmo, que nos ayude a amenizar y acompañar las imágenes rodadas, componemos una pequeña base de bajos y batería con el software Logic Pro X.

#### **CREACIÓN DE PISTA DE SONIDO DEFINITIVA**

Mediante Logic Pro X combinamos la composición de música ambiente y la locución. Utilizando un sistema de monitorización de estudio, comprobamos que la mezcla final nos deje escuchar la locución con claridad y la música ambiente no distorsione el mensaje.

Una vez creada la exportamos en un formato óptimo para su reproducción en televisión. Esta pista de audio maestra nos servirá como base para el montaje del vídeo.

#### **RODAJE (10, 11 12 de Noviembre)**

Una vez retocado el guión del spot y los clips de actividades se procede al rodaje. Se crea un listado de planos necesarios para el montaje.

Se cumplimenta un documento que deberán firmar los clientes del centro cediendo sus derechos de imagen.

Finalmente se dedican tres jornadas completas a la obtención de las imágenes.

Durante el rodaje se obtienen además planos de recurso que puedan ayudar a mejorar el producto en la post-producción.

Tras las sesiones se realiza el volcado de todos los videos separándolos en carpetas por temáticas que faciliten la posterior selección.

#### **EDICIÓN Y POST-PRODUCCIÓN DEL SPOT**

Llegados a este punto, con la pista maestra de sonido comenzamos a hacer el montaje en Final Cut Pro X, seleccionando los mejores planos para cada bloque del anuncio siguiendo el ritmo de la música.

Una vez satisfechos con el montaje de planos y sus correspondientes cortes procedemos a insertar algunas transiciones que nos ayuden a mejorar la unión de los bloques con mayor coherencia.

Después iniciamos el retoque de color de los planos para obtener una estética cinematográfica. El retoque de color lo realizamos con las herramientas que nos ofrece el propio Final Cut Pro.

Con el retoque de color finalizado incorporamos el logotipo del centro superponiéndolo en una esquina, como elemento identificativo presente en todo el vídeo. Realizamos también la incorporación gráfica del cierre del vídeo correspondiente a la oferta de inscripción y ubicación del centro. En un anuncio televisivo local de estas características es fundamental que como colofón quede muy claro como contactar y encontrar el centro.

#### **EXPORTACIÓN E IMPLEMENTACIÓN DEL SPOT**

A partir del archivo maestro de Final Cut Pro X realizamos un backup del proyecto y exportamos un archivo de vídeo maestro que será la matriz de todas las exportaciones que necesitemos.

Con este archivo y mediante Adobe Media Encoder creamos una versión para televisión FullHD que será enviada a Televisió del Maresme y otra versión en FULLHD para la plataforma Youtube.

Nos reunimos con el cliente para su aprobación y quedando este satisfecho con el resultado enviamos el archivo a la Televisión del Maresme.

El cliente ya cuenta con un recién creado canal de Youtube y nos facilita el acceso para subir el vídeo: [https://www.Youtube.com/watch?v=6xVISLzmzv8](https://www.youtube.com/watch?v=6xVISLzmzv8)

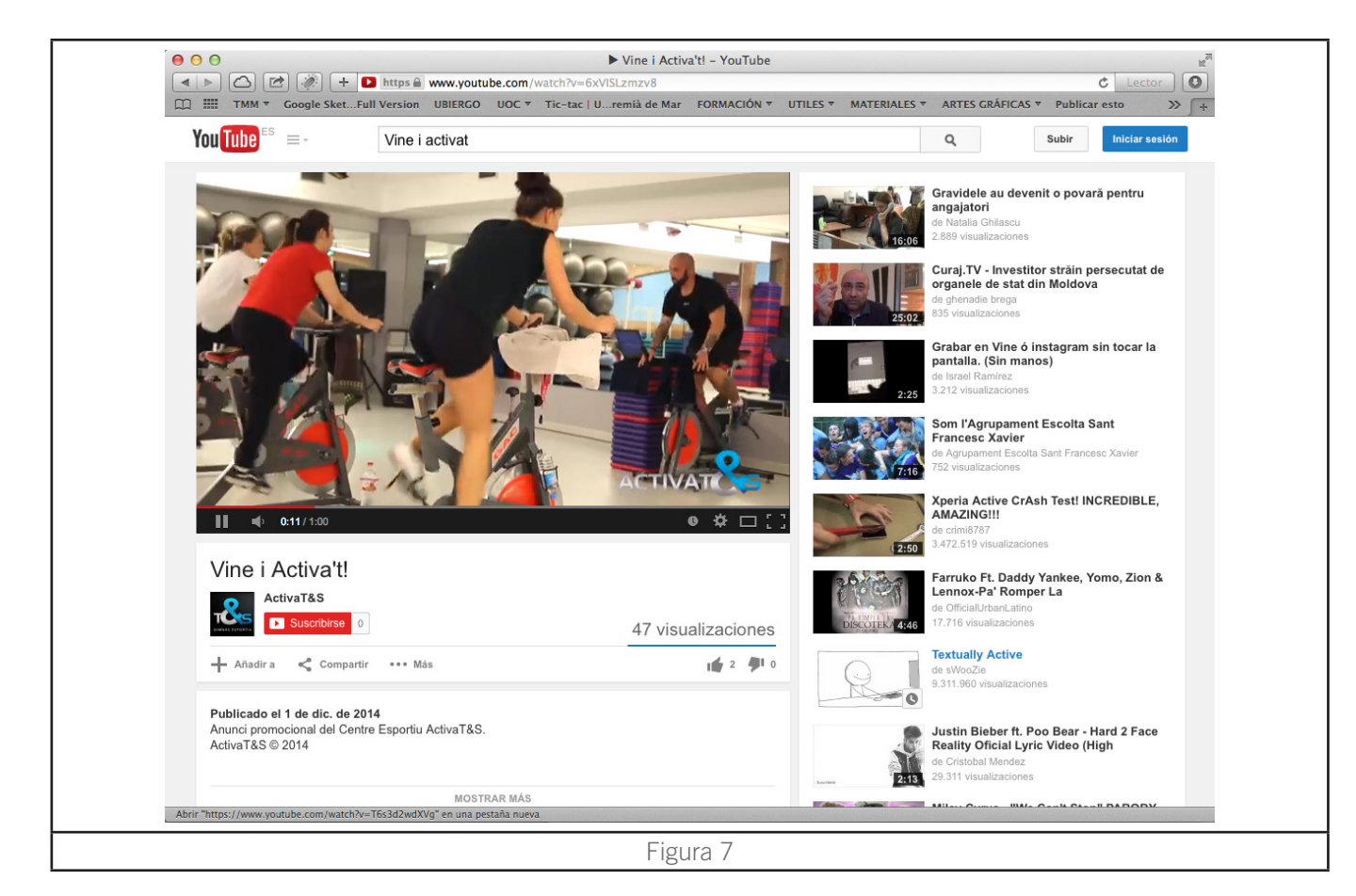

El cliente incorpora también el vídeo en su cuenta de Facebook oficial. [https://www.Facebook.com/activatys](https://www.facebook.com/activatys)

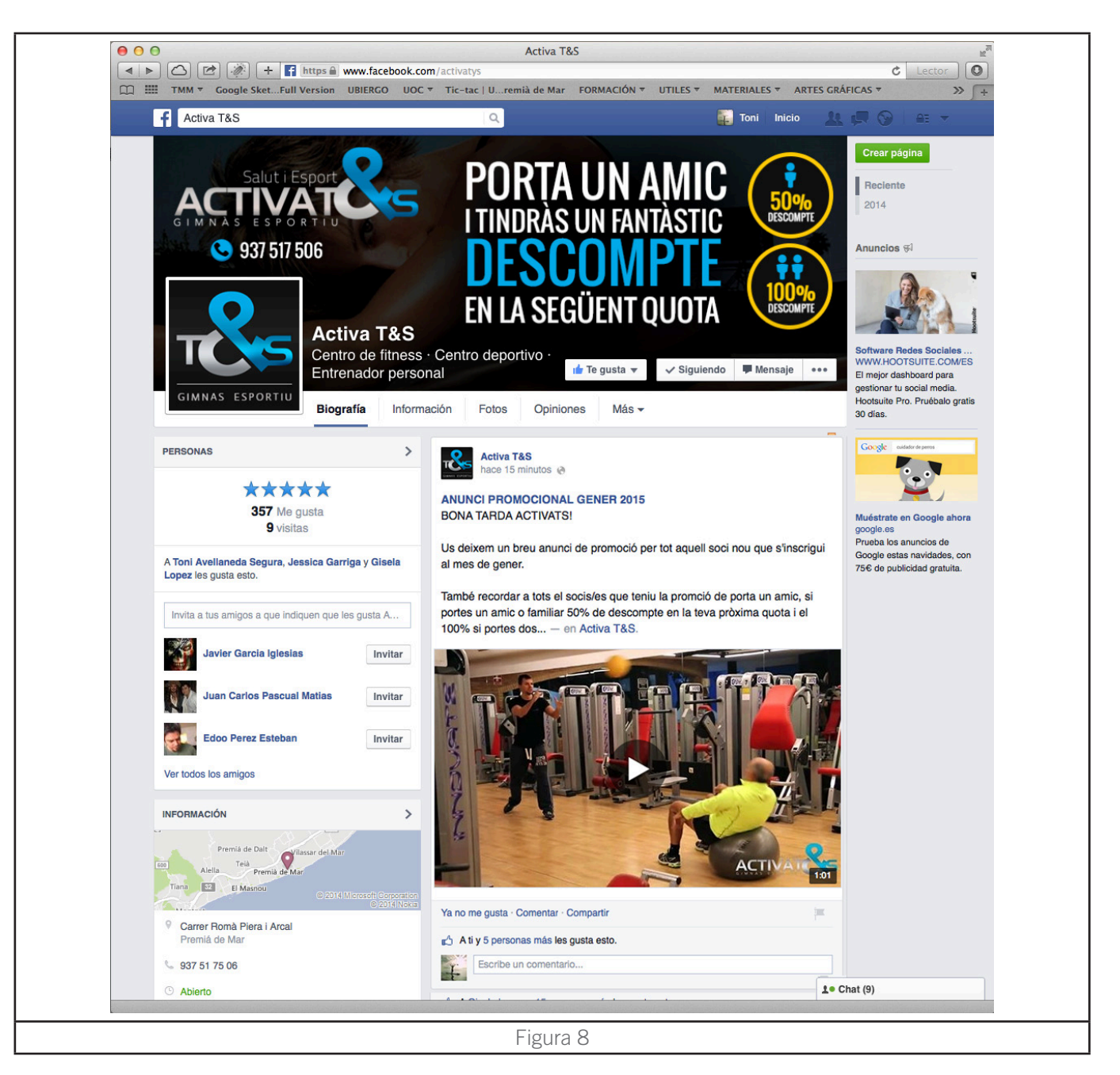

Por consejo del consultor y considerándolo oportuno para aumentar su tiempo de vida, realizamos una versión del Spot sin la promoción final creando así un Spot de carácter más genérico.

#### **EDICIÓN Y POST-PRODUCCIÓN DE LOS CLIPS DE ACTIVIDADES**

A partir del material rodado de cada actividad hacemos una selección para cada una de los clips que crearemos.

Mediante Final Cut Pro montamos las tomas seleccionadas combinándolas con el audio creado para el Spot pero sin locución en este caso.

Una vez generados los videos con imagen y audio nos introducimos en After Effects para crear la

información textual animada que apoyará la explicación de cada actividad.

#### **IMPLEMENTACIÓN DE LOS CLIPS DE ACTIVIDADES**

Una vez finalizados todos los clips de actividades, estos son aprobados por el cliente y se preparan en el formato idóneo para ser subidos al canal de "Youtube" del centro. Esta exportación se lleva a cabo mediante Adobe Media Encoder CC.

#### [https://www.Youtube.com/channel/UCy8daeI8yevSnF3YaF18hnw](https://www.youtube.com/channel/UCy8daeI8yevSnF3YaF18hnw)

Una vez subidos a la plataforma será la dirección del centro y su departamento de promoción los que decidan en que momento los incrustarán en la cuenta de Facebook oficial.

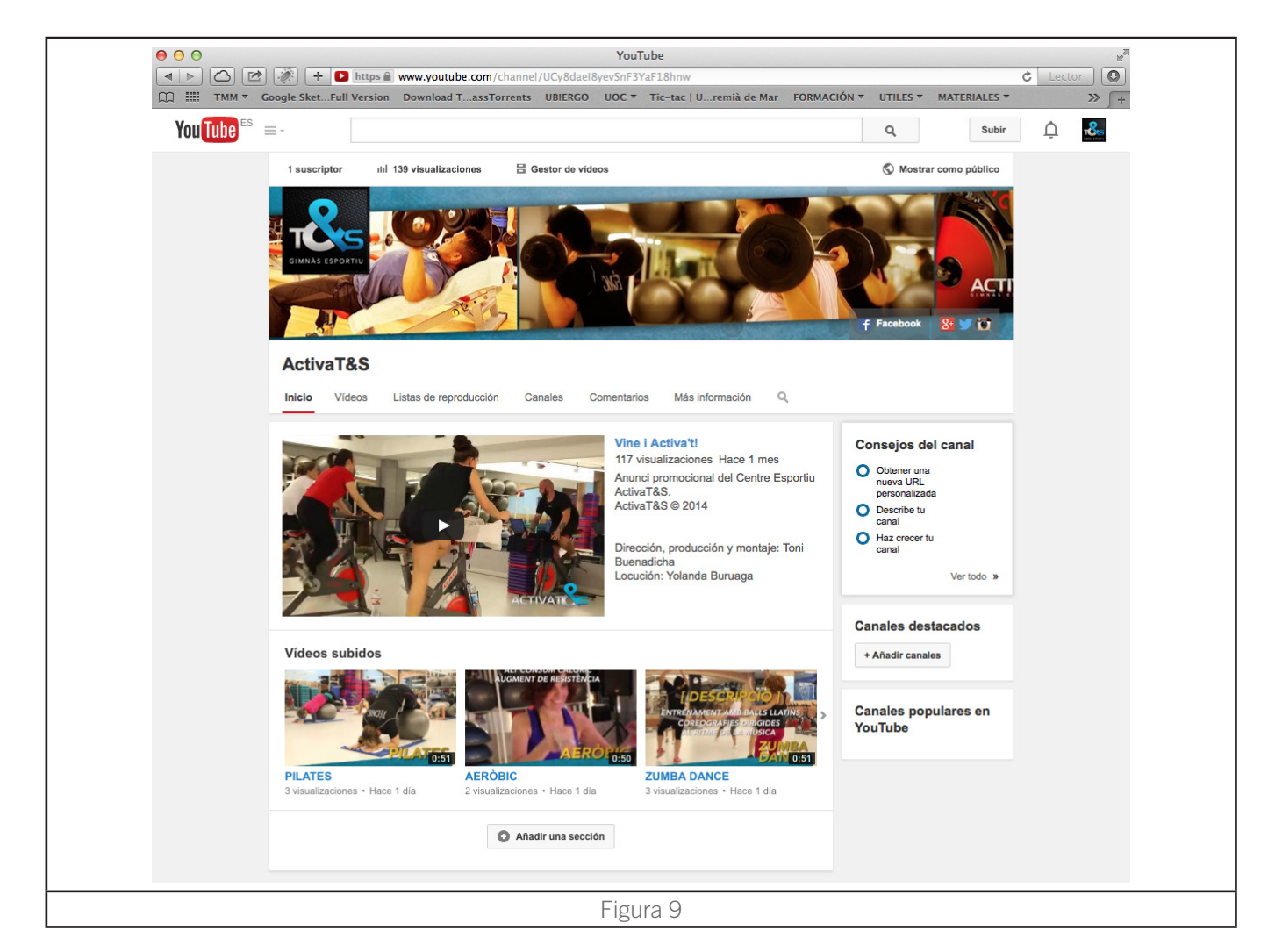

#### **FINALIZACIÓN DEL PROYECTO Y "BACKUPS"**

Llegados al punto final del proyecto realizamos las correspondientes copias de seguridad de todo el material de trabajo así como de las versiones finales del producto. Se aprovecha para limpiar y eliminar el material no utilizado finalmente y facilitar su acceso en el futuro.

Todo el material se ha entregado dentro de los tiempos establecidos y estamos en el momento de comenzar a ver los resultados. El cliente ha quedado satisfecho y nos muestra su agradecimiento.

### **10.1 Locución** *Spot*

#### **VINE I ACTIVA'T! :**

 L'esport és la millor inversió per la teva salut i t'ajuda a afrontar els reptes que es presenten al teu día a día.

 Si vols fer esport amb les millors condicions i garanties vine a ActivaT&S, un nou centre esportiu ubicat just al centre de Premià de Mar.

 T'esperem amb més de 1000 metres d'instal·lacions que inclouen sala de fitness, zones equipades per activitats dirigides, amplis vestuaris i sala de rajos uva.

 Comptem amb els millors professionals al teu abast que t'ajudaran a posar-te en forma, i assolir els teus objectius, amb una amplia oferta d'activitats: ZUMBA DANCE, CICLO INDOOR, BODY ACTIVITAT, IOGA, TRX i moltes més

Vine a gaudir de l'esport i Activa'T!

Apuntat ara i gaudiràs de matrícula gratuïta i la mensualitat de gener per només 19,95 ! Carrer Roma Piera i Arcal, 4 Premià de Mar , (Dins de les Galeries la Lió)

### **10.2** *"storylines"*

#### **CLIP SPOT:**

Ante una situación de estrés provocada por la rutina diaria la protagonista acude a Activat&S y realiza una serie de actividades que acaban por producirle una sensación de bienestar, la activa y la libera de sus tensiones.

#### **9 CLIPS ACTIVIDADES:**

Se presentan las actividades, su funcionamiento, beneficios y horario.

### **10.3 Guiones**

### **CLIP SPOT PRIMERA IDEA (DESECHADO)**

SECUENCIA 1 - EL ESTRÉS

Exterior/día La protagonista camina por las calles de Premià de Mar con claros sintomas de estrés.

 La música y los rápidos cambios de plano refuerzan la sensación. Se muestran diferentes planos del bullicio cotidiano.

Llega a la entrada de ActivaT&S y se detiene. La tranquilidad comienza a llegar. Decide entrar.

#### SECUENCIA 2 - LA "TRANSFORMACIÓN"

#### Interior/día

 La protagonista saluda a la recepcionista y accede a las instalaciones. Una vez en el vestuario comienza a quitarse la ropa de trabajo y se pone la ropa de deporte. Sufre un proceso de transformación que entendemos por el cambio de actitud y el refuerzo musical.

#### SECUENCIA 3 - LA "ACTIVACIÓN"

Interior/día

 La protagonista comienza a realizar diferentes actividades y aunque algunas de ellas son duras no deja de sonreír. La música va in crescendo.

#### SECUENCIA 4 - LA RELAJACIÓN

Interior/día

 La protagonista regresa al vestuario con muestras de energía y se ducha satisfecha del esfuerzo que la ha ayudado a librarse del estrés acumulado.

#### SECUENCIA 5 - CIERRE Y SLOGAN

Animación del logotipo que cierra el spot con un slogan y la imagen de marca.

#### **CLIP SPOT FINAL - VINE I ACTIVA'T**

SECUENCIA 1 - INTRODUCCIÓN

Planos de diversas actividades deportivas. Tipos de plano: Primeros planos y planos americanos.

 Voz en off: "L'esport és la millor inversió per la teva salut i t'ajuda a afrontar els reptes que es presenten al teu día a día"

#### SECUENCIA 2 - LAS INSTALACIONES

 Planos de las instalaciones (Entrada, recepción, sala de fitness, salas de actividades, vestuarios)

 Tipos de plano: Planos generales y medios. Travellings y panorámicas. Deben verse espacios amplios. Buscamos mostrar amplitud y espacios acogedores.

 Voz en off: "Si vols fer esport amb les millors condicions i garanties vine a ActivaT&S, un nou centre esportiu ubicat just al centre de Premià de Mar.

 T'esperem amb més de 1000 metres d'instal·lacions que inclouen sala de fitness, zones equipades per activitats dirigides, amplis vestuaris i sala de rajos uva"

#### SECUENCIA 3 - PROFESIONALES Y ACTIVIDADES

Planos de profesionales del centro trabajando y actividades dirigidas.

 Tipos de plano: Todo tipo de planos. Profesionales trabajando. Selección de planos descriptivos de las actividades.

 Voz en off: "Comptem amb els millors professionals al teu abast que t'ajudaran a posar-te en forma, i assolir els teus objectius, amb una amplia oferta d'activitats: ZUMBA, CICLO INDOOR, BODY ACTIVITAT, IOGA, TRX i moltes més"

#### SECUENCIA 4 - SLOGAN

Planos de alumnos practicando actividades.

Tipos de plano: Planos medios. Han de mostrar diversión.

Voz en off: "Vine a gaudir de l'esport i Activa'T!"

#### SECUENCIA 5 - PROMOCIÓN

Planos de diversas actividades.

 Tipos de plano: Cualquier tipo de plano, preferiblemente planos cerrados. Son planos que quedarán en segundo término por debajo de la oferta textual superpuesta.

 Voz en off: "Apuntat ara i gaudiràs de matrícula gratuïta i la mensualitat de gener per només 19,95 !"

#### SECUENCIA 6 - CIERRE

Gráfica corporativa

Tipos de plano: Imagen que mostrará el logotipo y la dirección de contacto del centro.

Voz en off: "Carrer Roma Piera i Arcal, 4 Premià de Mar , Dins de les Galeries la Lió"

#### **8 CLIPS ACTIVIDADES:**

#### SECUENCIA 1

Logotipo animado del centro aparece. Una compuerta metálica se abre y nos muestra el contenido.

#### SECUENCIA 2

 Una pantalla dividida por zonas nos muestra por un lado un vídeo con movimientos de la actividad y en otro palabras clave relacionadas con la misma.

#### SECUENCIA 3

 Mediante animación aparecen sobre el vídeo elementos 3D marcando las zonas corporales que se trabajan.

#### SECUENCIA 4

Unas animaciones nos muestran los beneficios de la actividad mediante textos y gráficos.

#### SECUENCIA<sub>5</sub>

Aparece el horario de la actividad.

#### SECUENCIA 6

Animación de cierre del clip con aparición de logotipo.

### **10. Locución,** *"storylines",* **guiones y** *"storyboards"*

### **10.4** *"storyboards"*

**CLIP SPOT, PRIMERA IDEA (DESECHADO):**

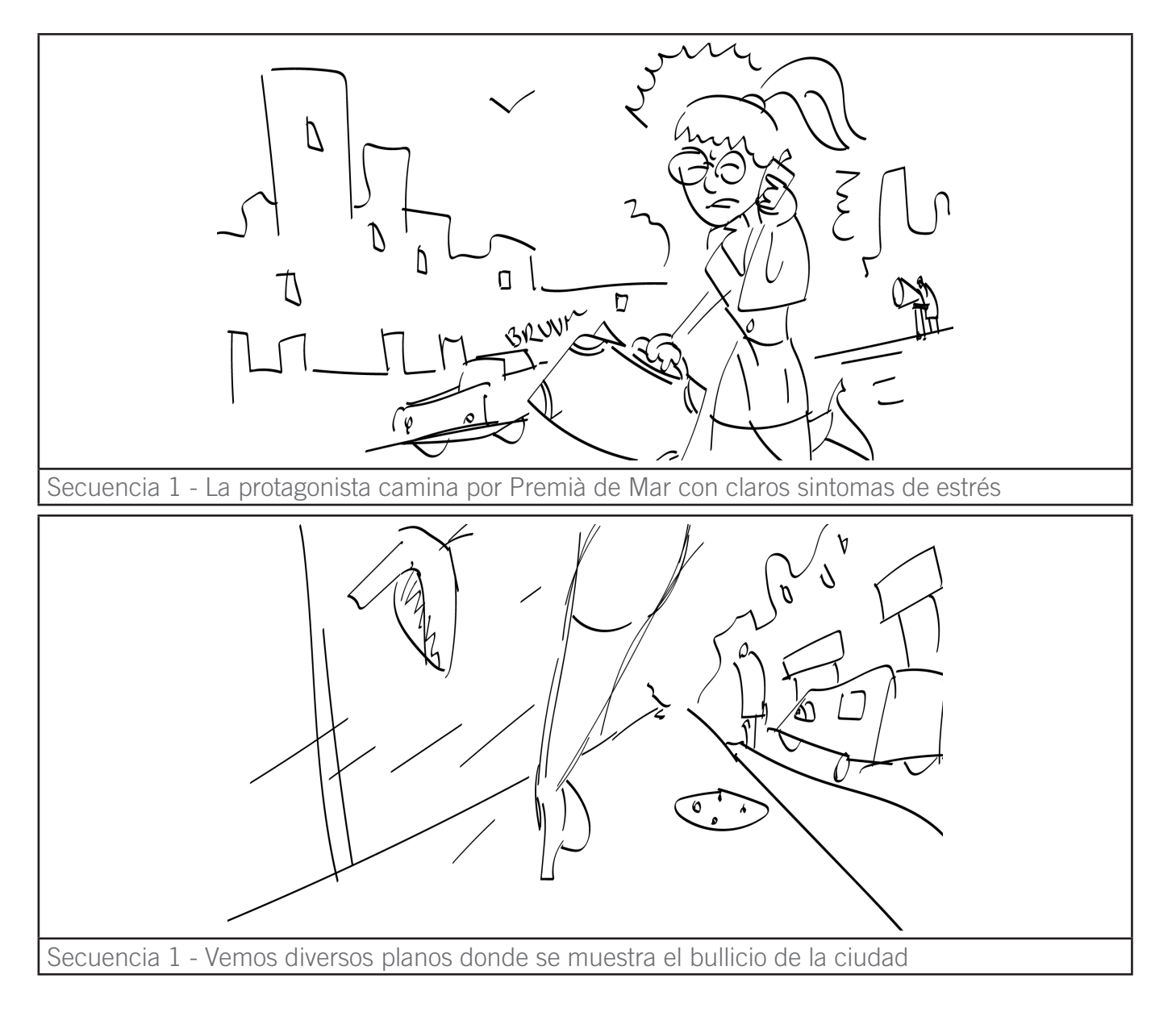

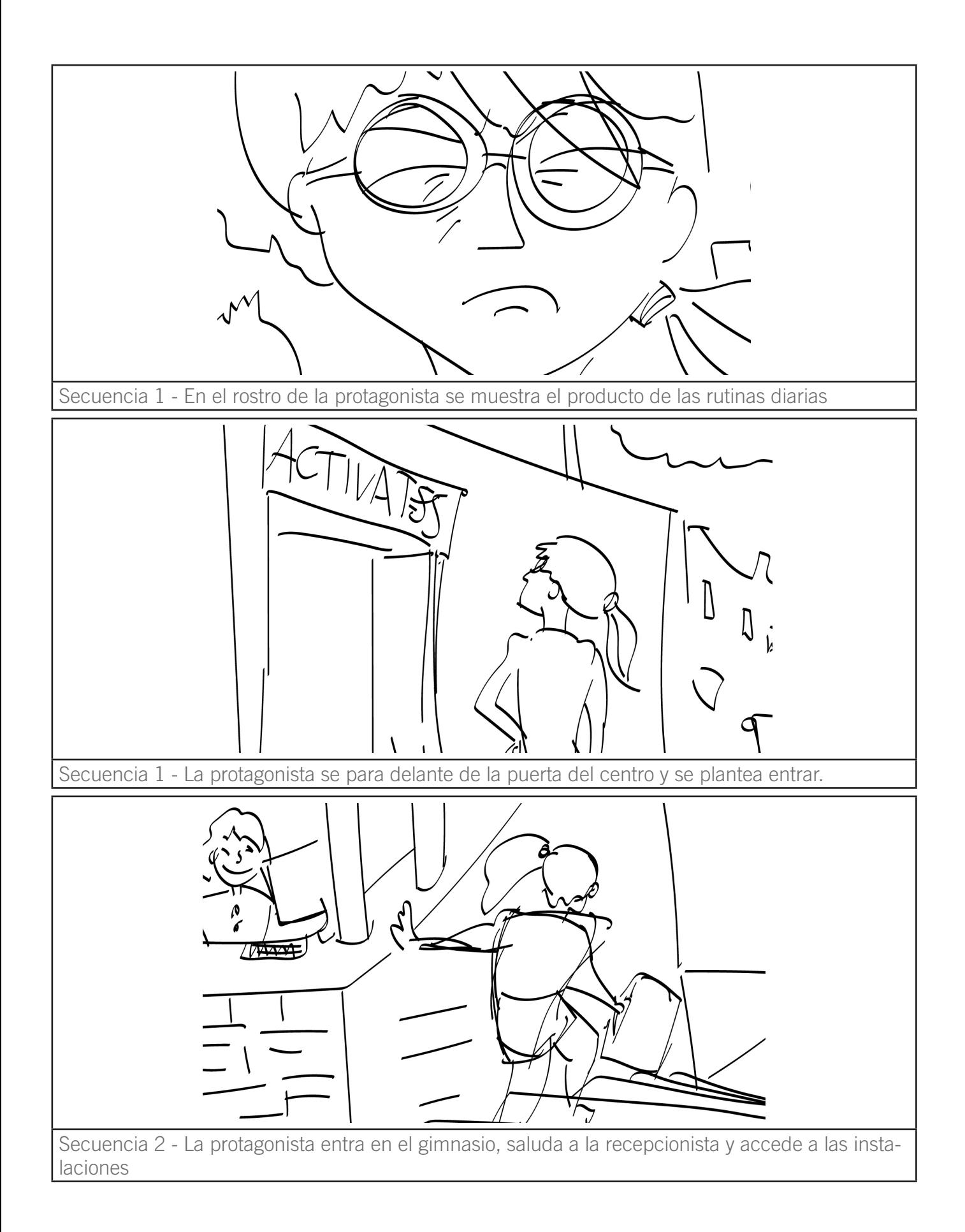

I

 $\mathcal{O}% _{M}\left( \mathcal{M}\right)$ I۴

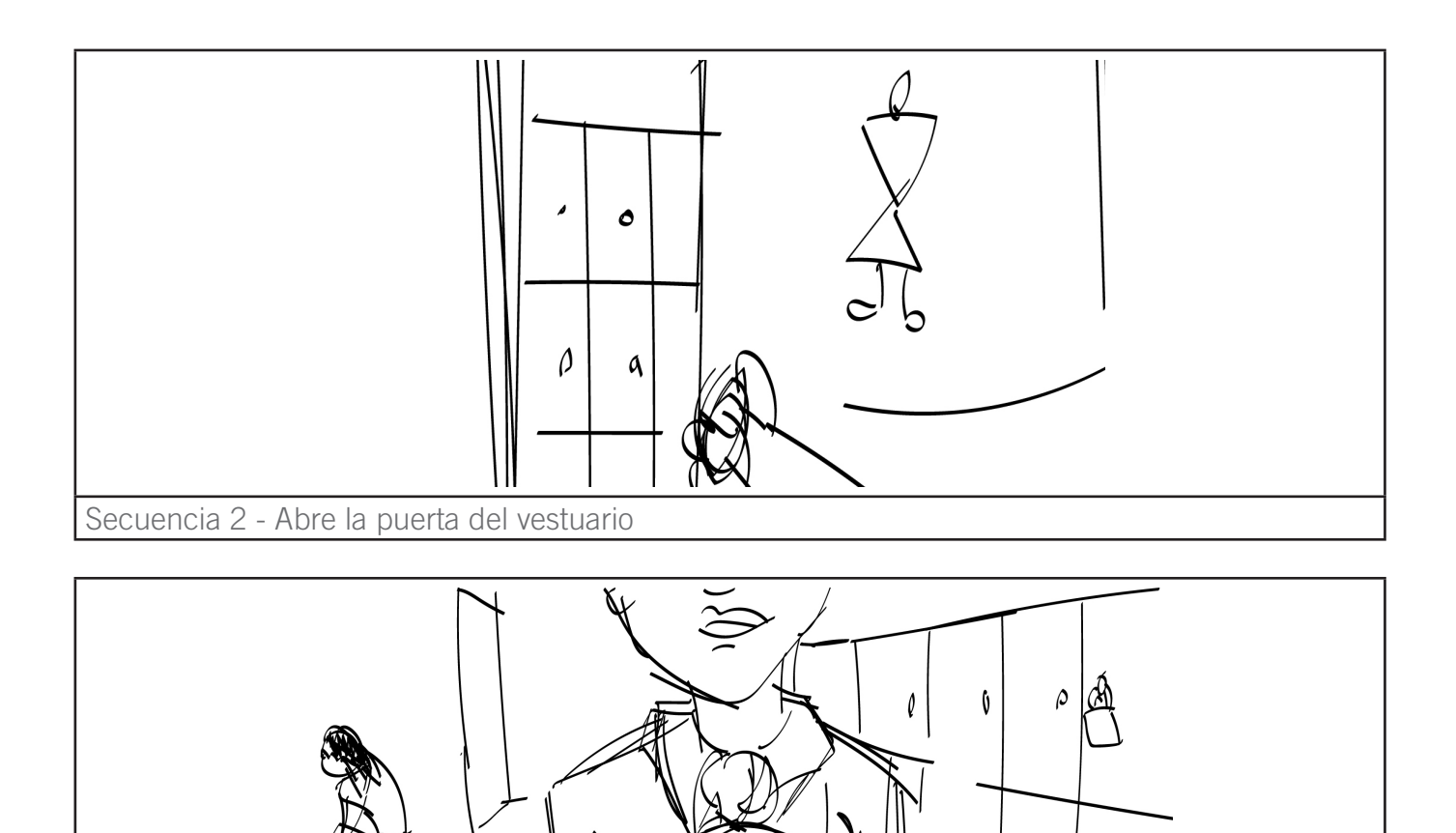

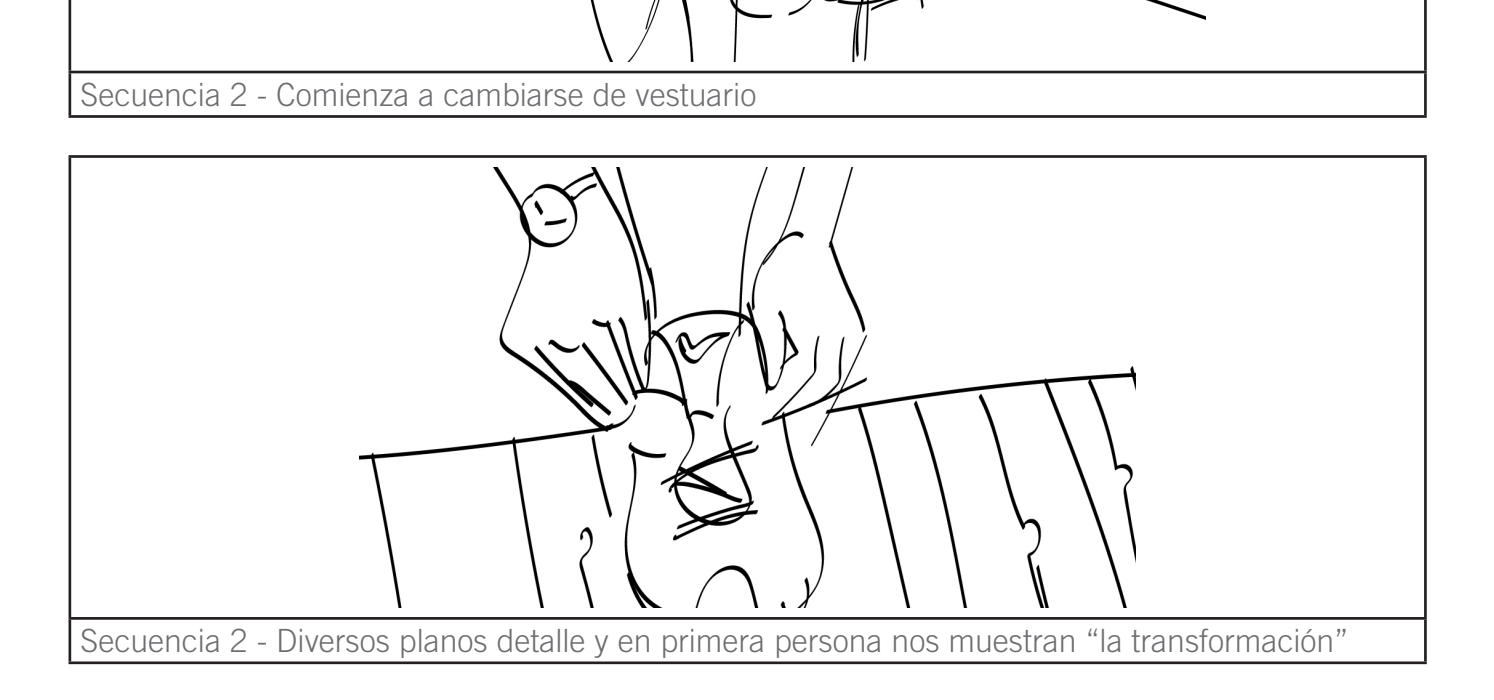

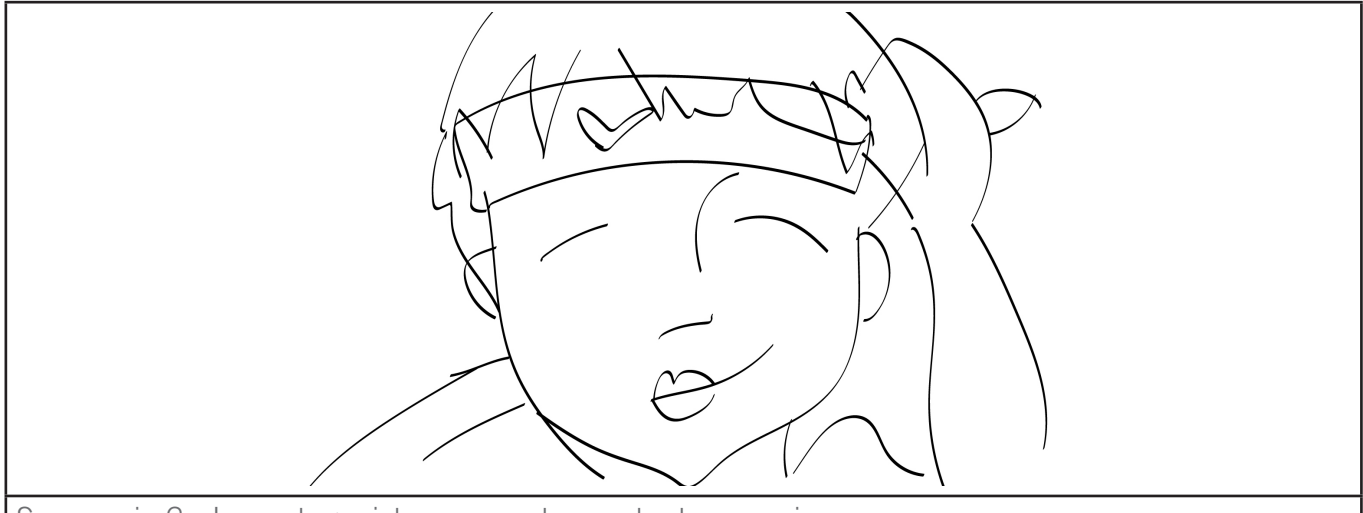

Secuencia 2 - La protagonista se muestra contenta por primera vez

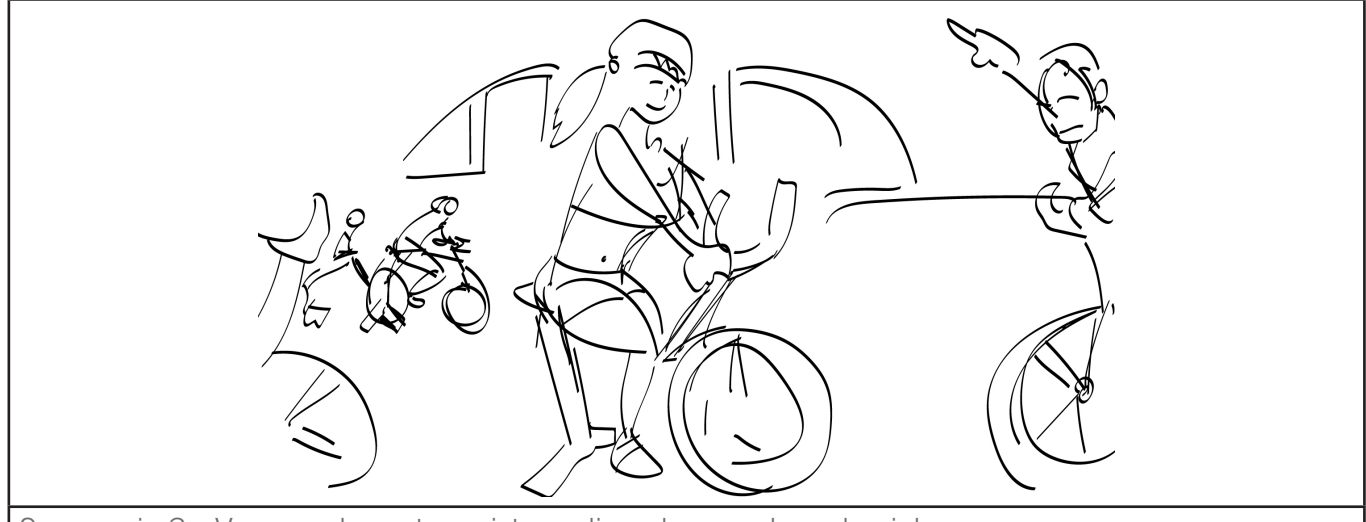

Secuencia 3 - Vemos a la protagonista realizando una clase de ciclo

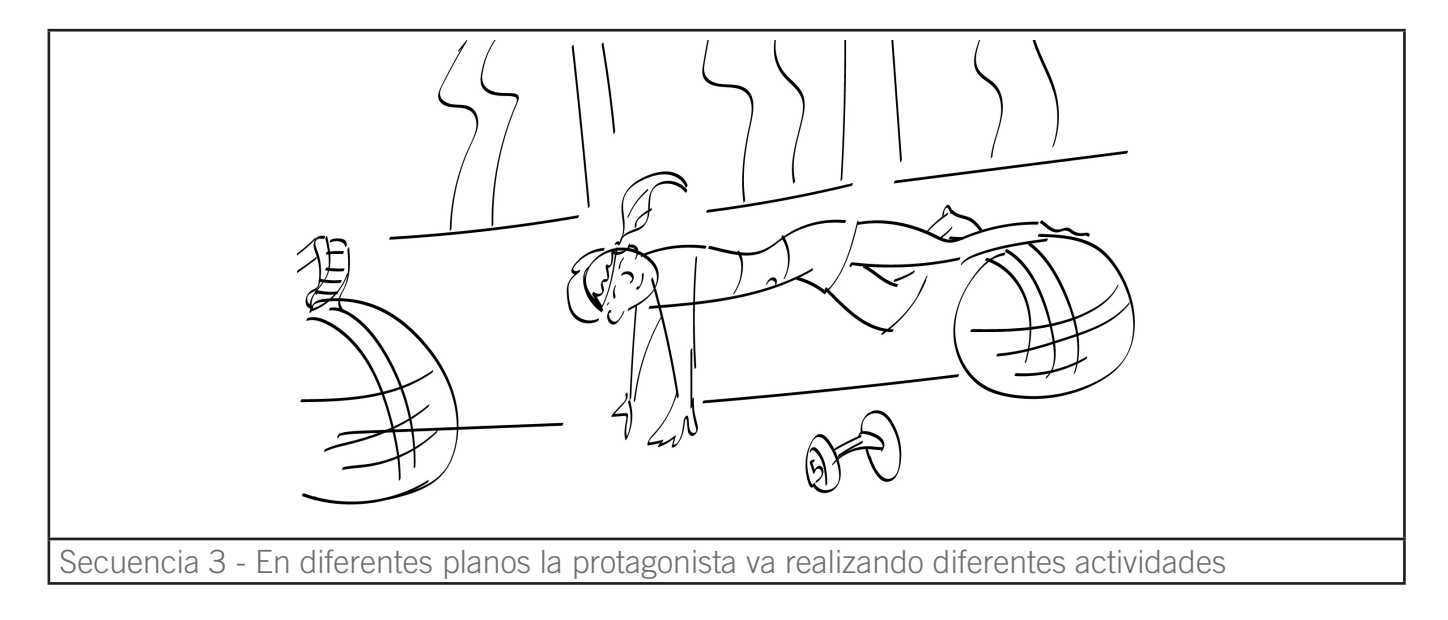

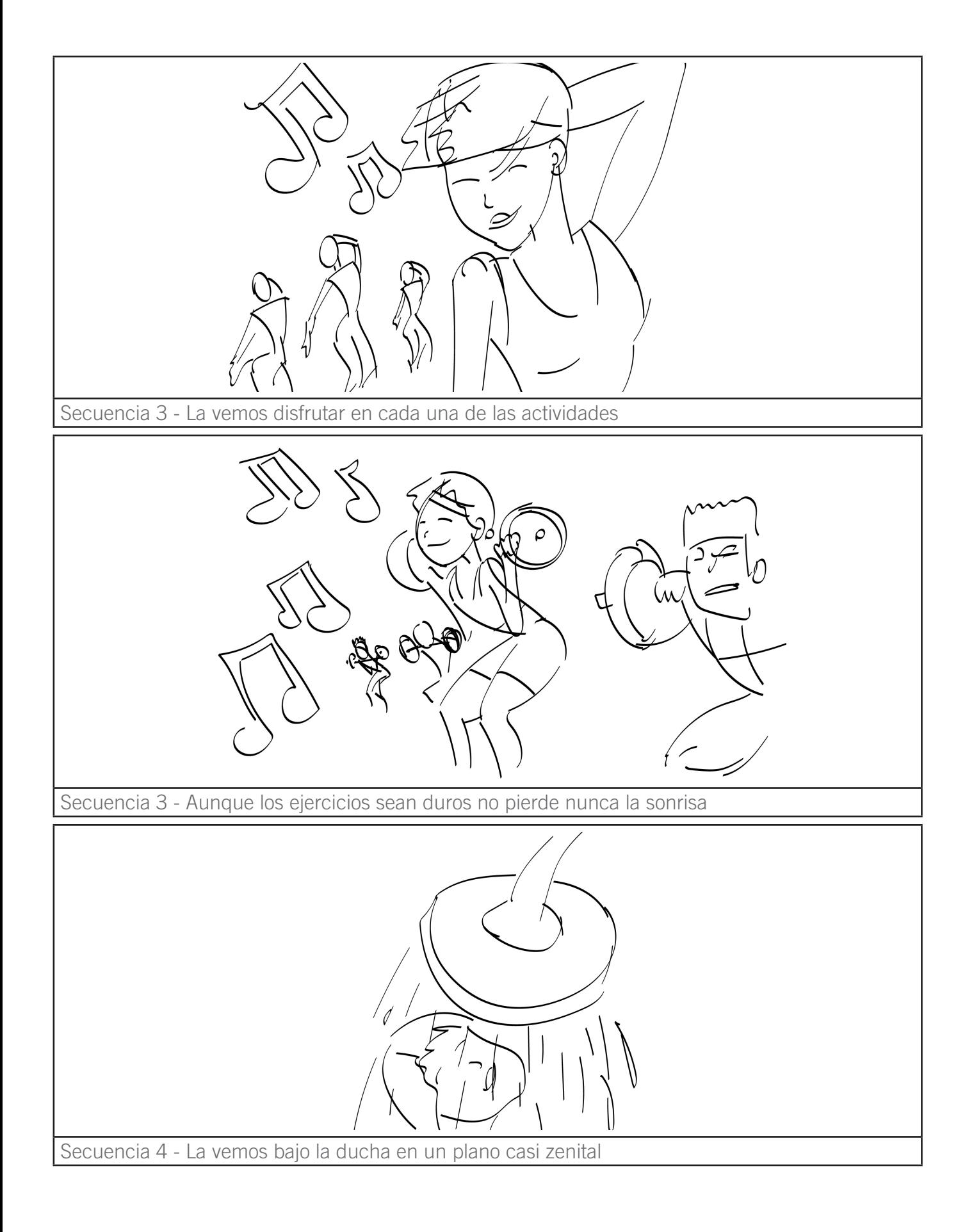

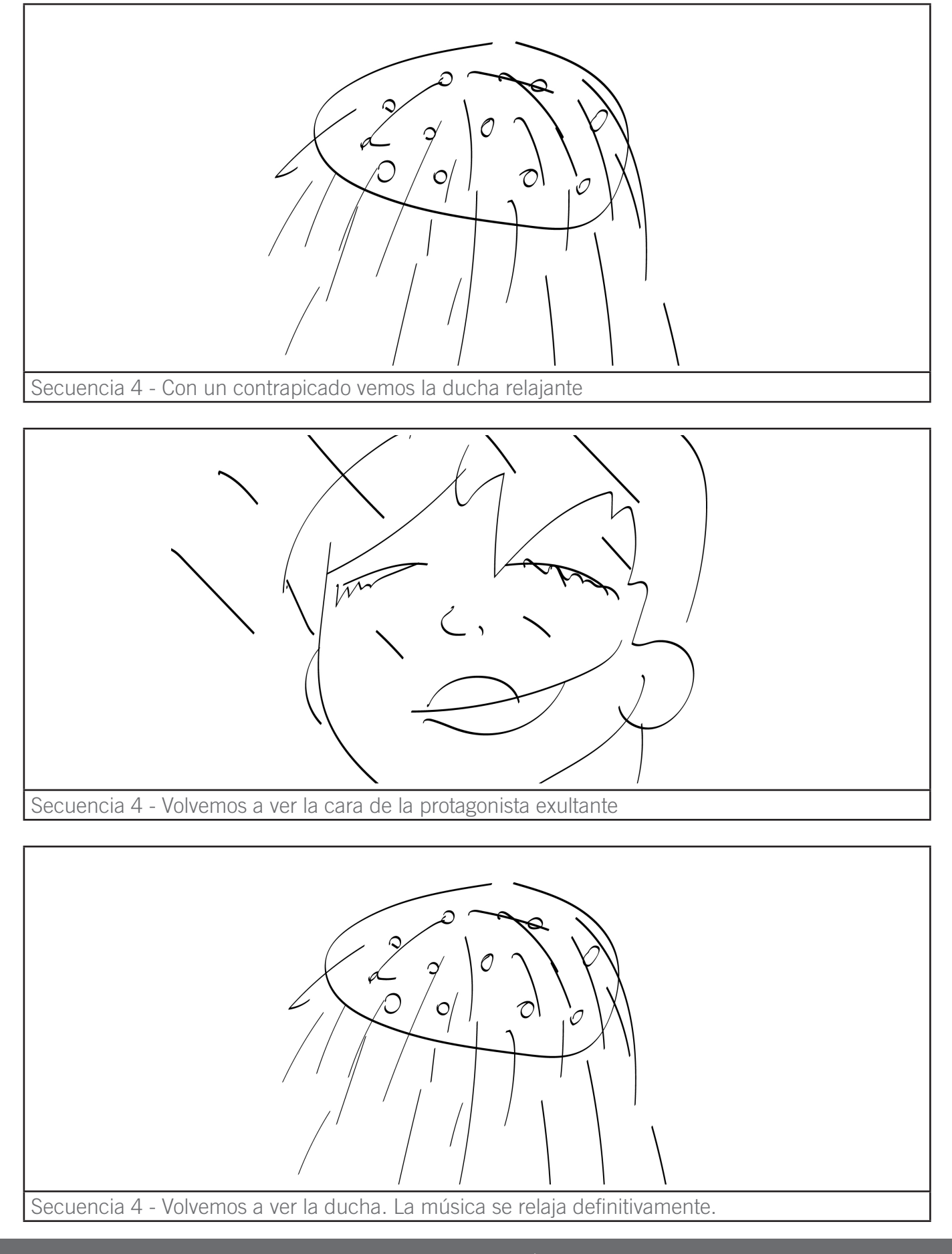

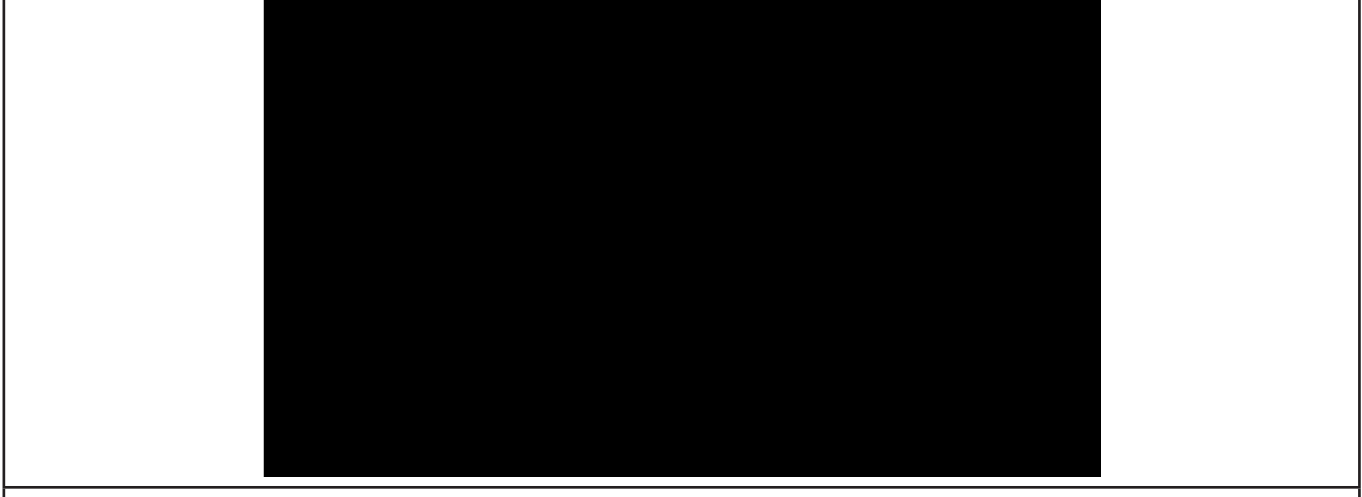

Secuencia 4 - Fundimos a negro

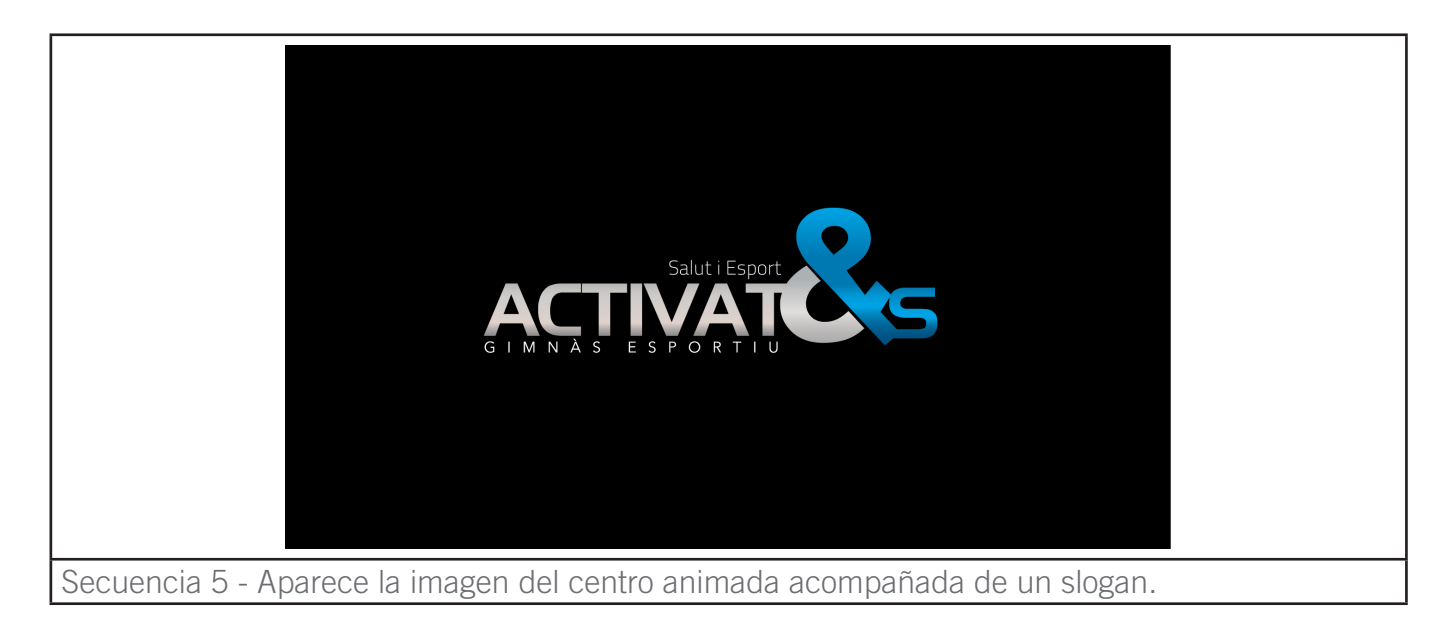

**CLIP SPOT FINAL:**

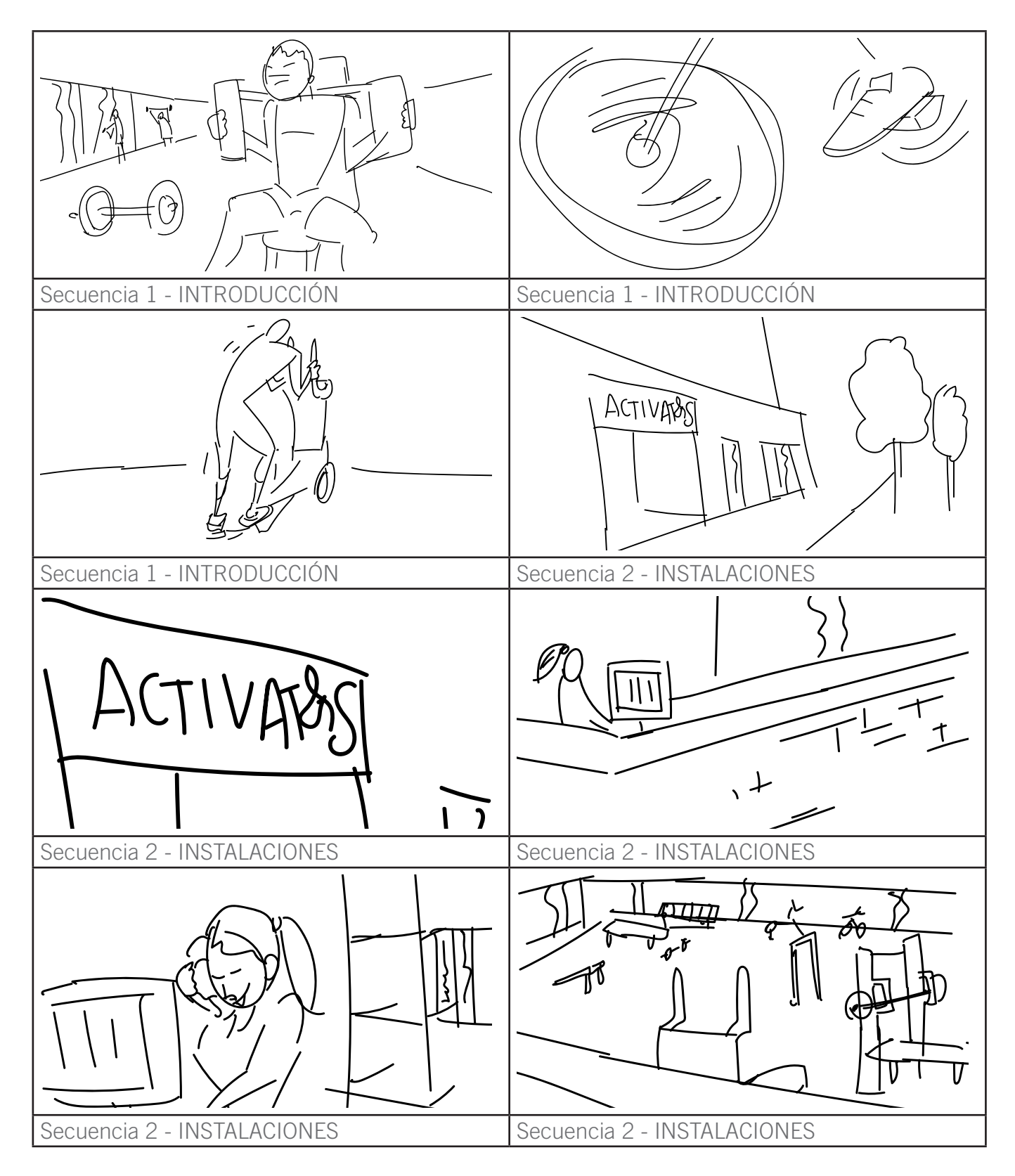

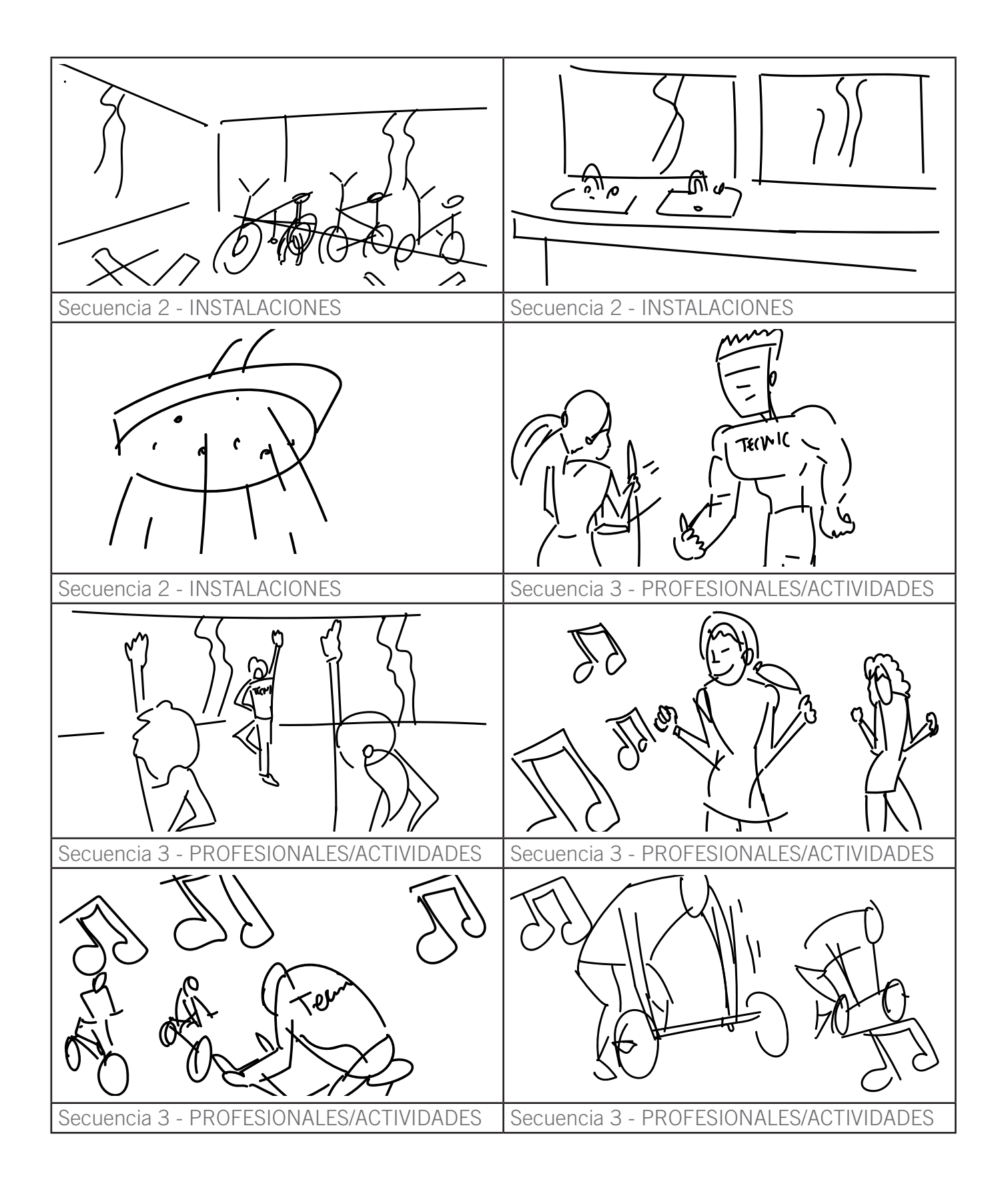

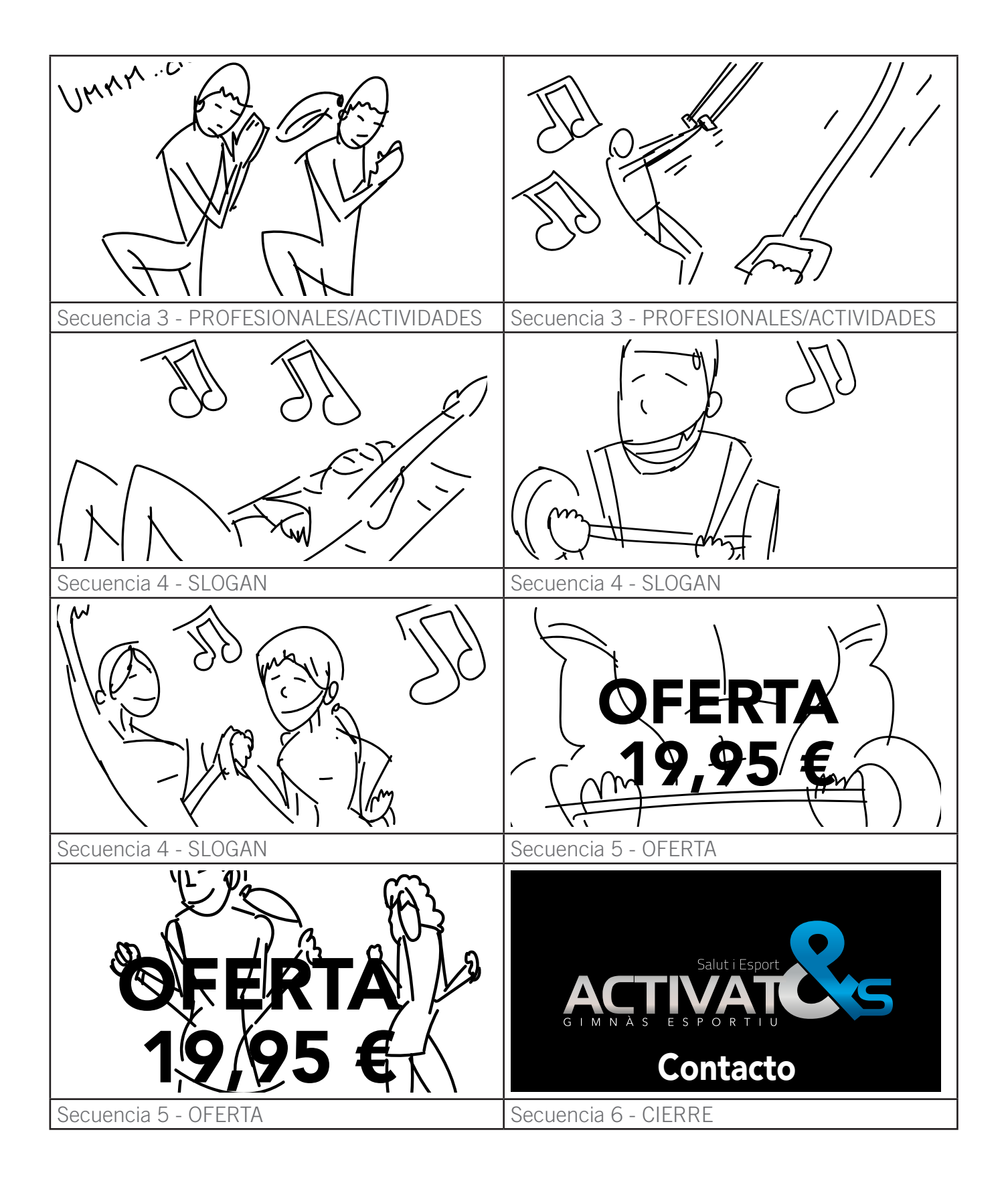

#### **CLIPS ACTIVIDADES:**

Los 9 clips de actividades siguen el mismo esquema:

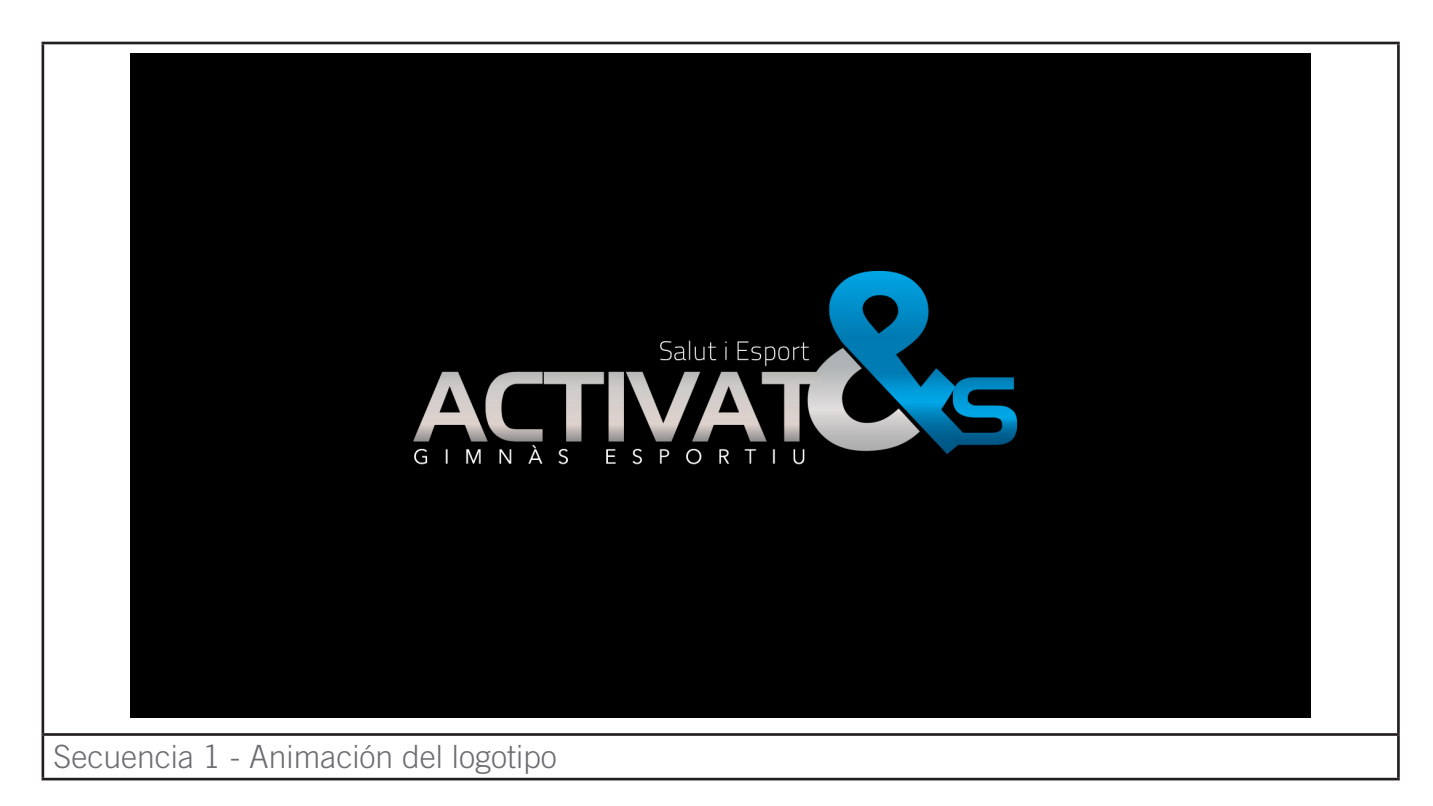

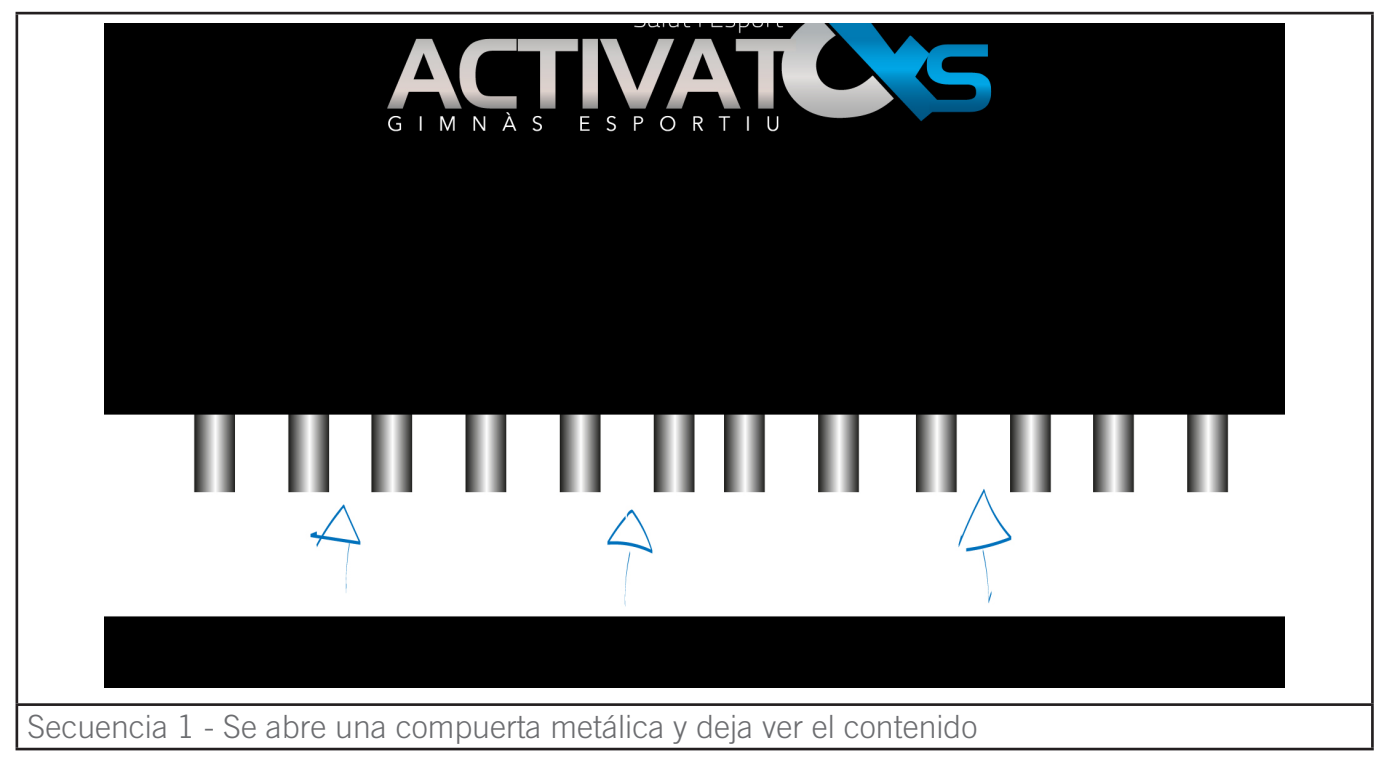

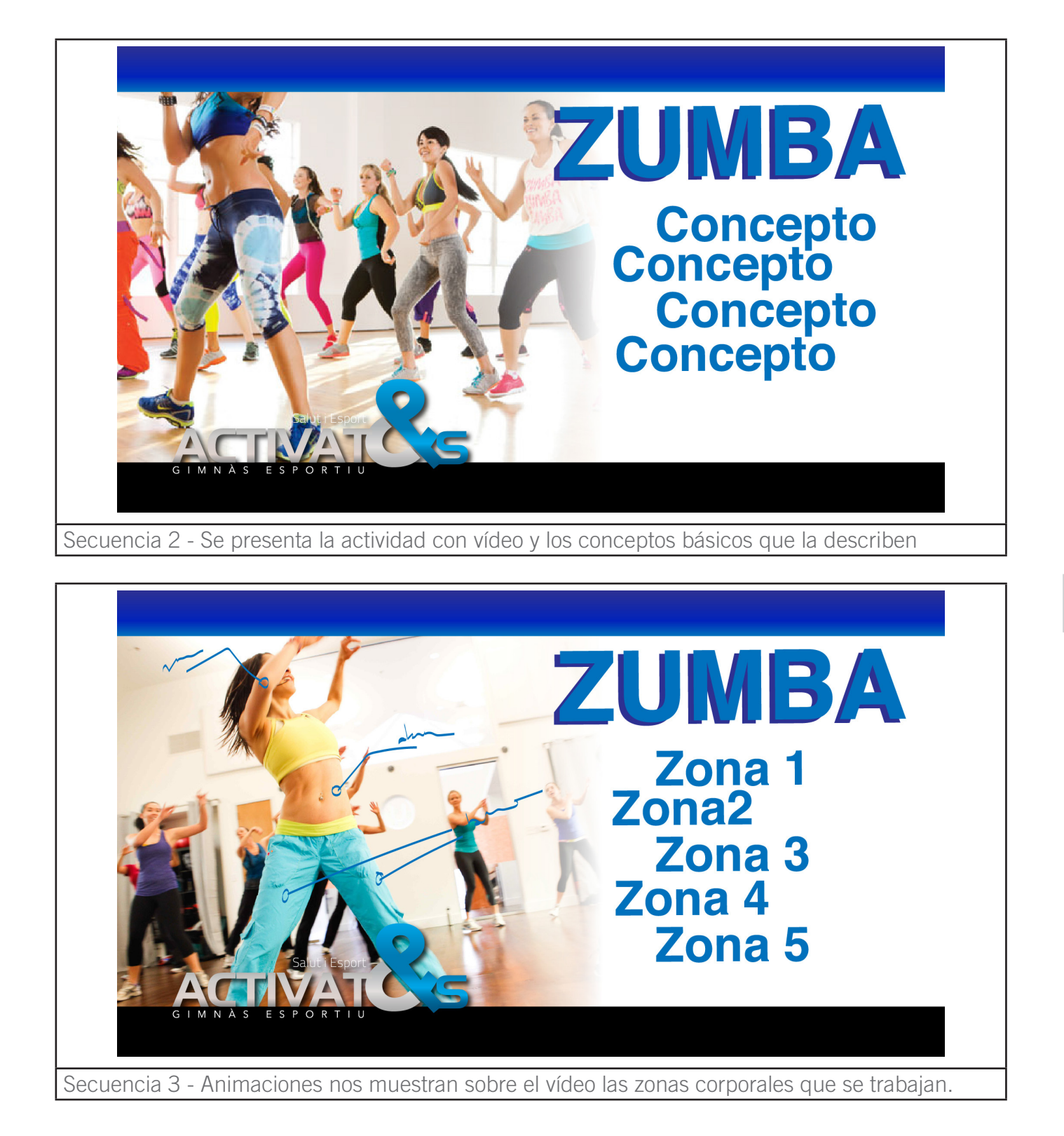

**DE LUNES A VIERNES** 

9:30

18:30

21:30

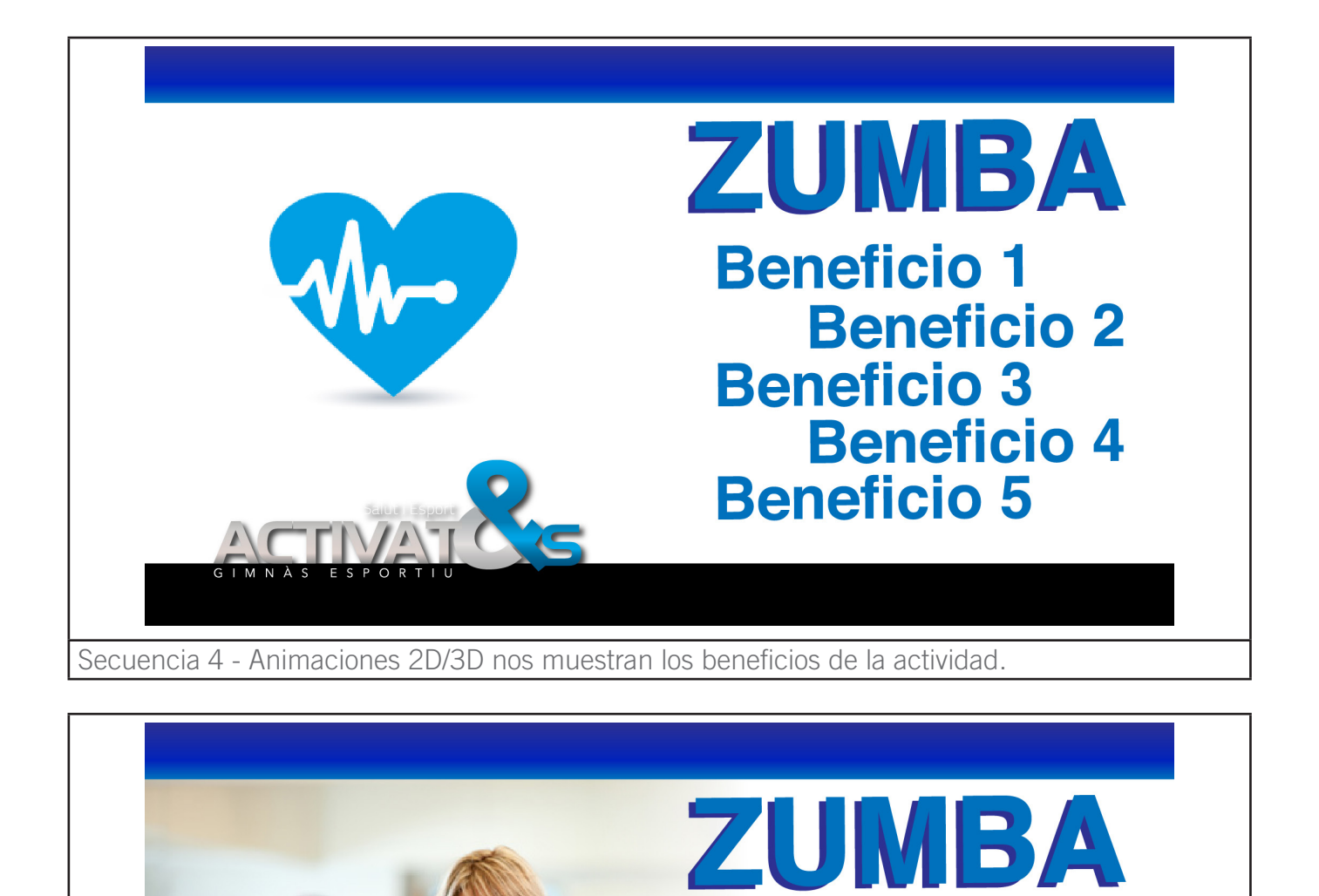

Secuencia 5 - Aparece el horario donde podemos disfrutar de la actividad.

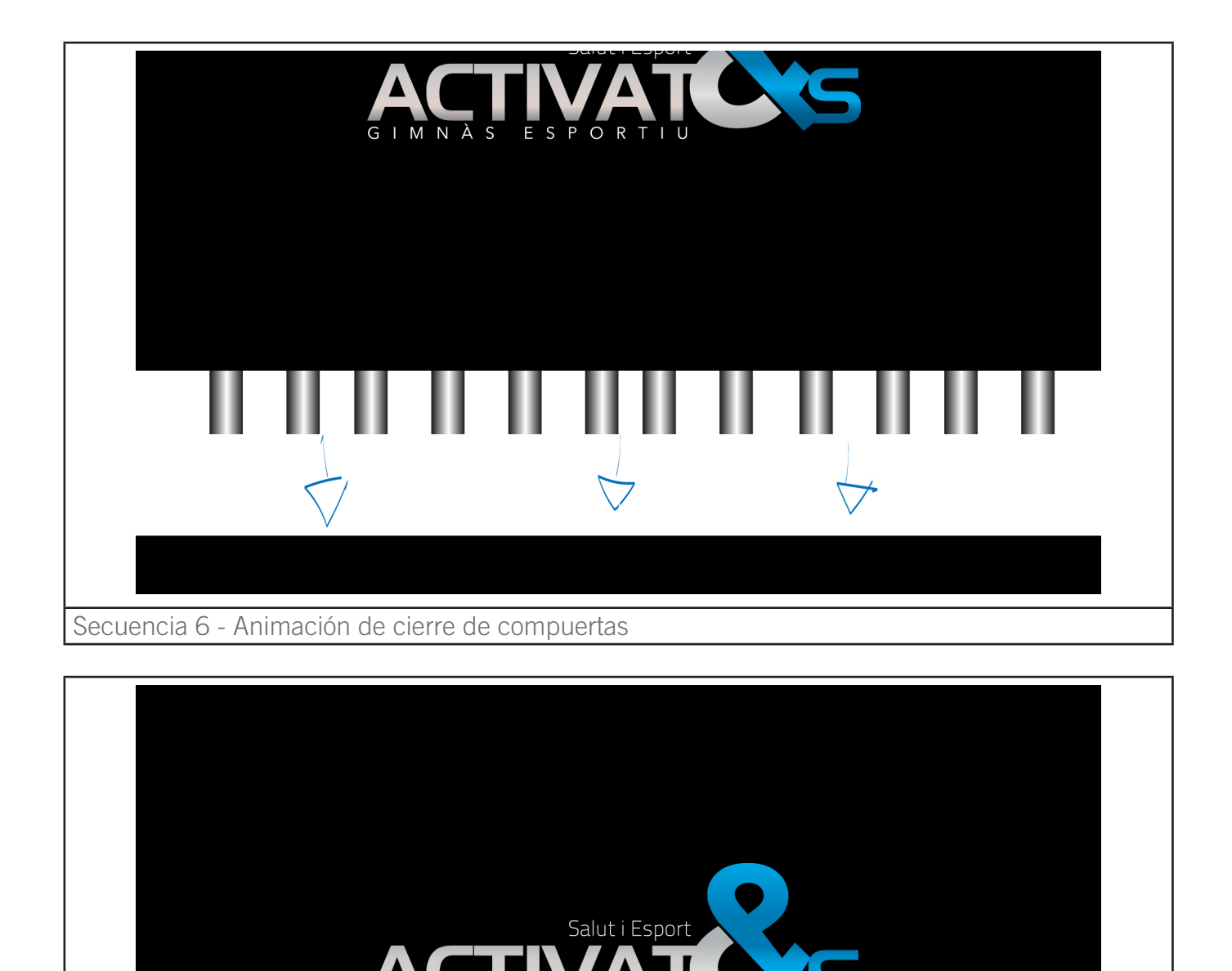

GIMNÀS ESPORTIU

#### Secuencia 6 - Aparición animada del logotipo

### **11. Requisitos e instrucciones de instalación / implantación**

### **INSTALACIÓN / IMPLANTACIÓN DEL SPOT EN TV**

Para la correcta reproducción del spot en televisión se obtendrá un archivo de vídeo FULLHD ( 1920 x 1080 px) a 25fps.

Dicho archivo estará en formato H264 empaquetado dentro de un archivo Quicktime con la máxima calidad.

El equipo de la Televisión del Maresme se encargará de su reproducción en formato FULLHD. Para hacer llegar el archivo utilizaremos una cuenta ftp para realizar la transferencia.

### **INSTALACIÓN / IMPLANTACIÓN DEL SPOT Y CLIPS DE ACTIVIDADES EN YOUTUBE**

Para la correcta reproducción del spot y el resto de clips en red se obtendrá un archivo de vídeo HD 1080p ( 1920 x 1080 px) a 25fps con audio AAC a 320Kps y 48kHz en estéreo. El formato será MP4 H264.

Para la subida del archivo de utilizará el panel de control de la cuenta de Youtube del cliente. Se completarán los créditos y derechos legales del vídeo.

Dicho archivo, una vez en la red podrá ser enlazado para conseguir su difusión desde redes sociales como Facebook.

# **12. Proyección a futuro**

Este proyecto una vez completado queda totalmente abierto a nuevas creaciones audiovisuales para el cliente.

Los clips de actividades se podrán ir ampliando en sucesivos proyectos creando un gran catálogo de todas las actividades que ofrece el club deportivo.

El spot como elemento publicitario tiene fecha de caducidad ya que seguir difundiendo el contenido ,tal como está definido, más allá del mes de enero es incoherente por la oferta que se ofrece en la parte final.

Se podrá realizar una nueva versión omitiendo la oferta y centrándose en la promoción de las características del centro.

Es conveniente actualizar la promoción audiovisual del centro temporalmente (al menos 1 vez por año) para garantizar la inclusión de novedades y no dar imagen de despreocupación o desactualización.

Este tipo de proyecto promocional y descriptivo puede ser ofrecido a otras empresas del sector deportivo así como empresas de otros sectores con necesidades de comunicación similares.

Durante el transcurso del proyecto conseguimos captar la atención de Televisión del Maresme que nos ofrece la posibilidad de realizar proyectos de forma externa para realizar spots para empresas de la zona geográfica que representan. Con esto hemos cumplido el objetivo secundario de conseguir nuevas vías laborales a partir de la muestra del presente proyecto.

### **13. Presupuesto**

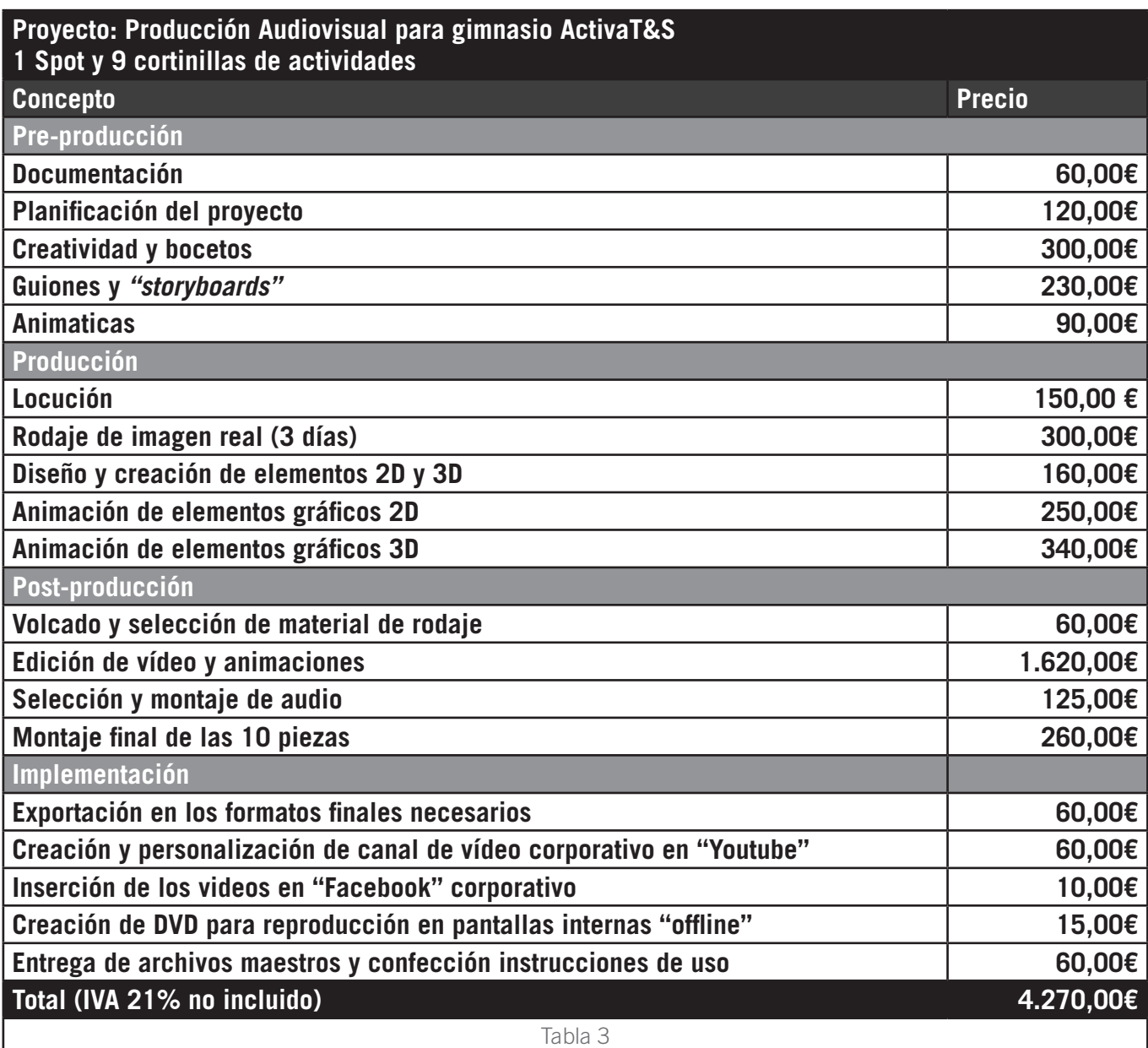

## **14. Marketing**

El presente proyecto se engloba dentro de la estrategia global de marketing del centro deportivo siendo fundamental para llegar a un mayor número de futuros clientes.

La estratégica principal de marketing para la captación de nuevos socios se resume en:

- Diferenciación de la competencia mediante el uso de las actividades dirigidas como elemento principal
- Ofertas y descuentos
- Aprovechar la ubicación y el tamaño de las instalaciones
- Destacar el trato y la experiencia del personal

Planteamos una promoción vía Televisión Local (Maresme) combinada con una campaña *"online".* El Spot televisivo se emitirá durante un mes completo (Diciembre) 13 veces al día. El Spot en línea se compartirá en las redes sociales y se le dará la máxima difusión posible. Los socios actuales serán los principales colaboradores a la hora de su expansión en la red.

### **14.1 Target**

El target al que nos dirigimos son personas dentro de un amplio rango de edad (18-70).

La cuota del gimnasio de cerca de 50 euros hace que se dirija hacia un target con un poder adquisitivo medio-alto.

Nos dirigimos a personas con diferentes intereses por el deporte, des de la preparación de deportistas profesionales como el mantenimiento físico de personas de avanzada edad o deportistas eventuales.

El ámbito geográfico se centra principalmente en la localidad de Premià de Mar y alrededores.

### **14.2 Marketing** *"online"*

Tanto el Spot publicitario como los Clips de Actividades ayudarán a promocionar el centro y darle presencia en la red. Nos centraremos sobretodo en la red social Facebook, actualmente la más potente para el ámbito promocional.

El hecho de que los socios aparezcan en las imágenes es fundamental para que estos se interesen por compartir los videos. Es por esto que se acuerda que sobretodo en los clips de actividades aparezca el mayor número de socios posibles.

El sentimiento de pertenencia es un elemento fundamental para crear un fuerte vínculo con el club y facilitar el crecimiento de socios y la satisfacción de los mismos.

### **15. Conclusiones**

Finalmente hemos conseguido los objetivos planteados en un inicio.

Por un lado disponemos de un material promocional e informativo de gran utilidad que ya comenzado a dar sus frutos incrementando el número de afiliados al centro deportivo y ayudando a los socios a entender y participar de las actividades.

Hemos conseguido un producto de calidad para emitir en televisión recibiendo la felicitación e incluso una oferta de trabajo por parte de los directivos de la cadena (Televisó del Maresme).

Se ha utilizado gran parte del conocimiento adquirido en los años de curso del Grado Multimedia demostrando el correcto aprendizaje y uso de las técnicas y conocimientos.

En conclusión hemos conseguido desarrollar un proyecto audiovisual completo interviniendo en todas las etapas de desarrollo desde la búsqueda de la idea hasta su ejecución y entrega final.

Pese a que siempre quedan cosas a mejorar, estamos satisfechos con el trabajo desarrollado y creemos haber aprendido mucho en su ejecución.

## **Anexo 1. Entregables del proyecto**

- Memoria del proyecto
- Animáticas del proyecto
- Presentación del proyecto
- Vídeo de defensa del proyecto
- Proyecto final en formato vídeo
	- 1 Clip con el Spot Genérico (Sin promoción final)
	- 1 Clip con el Spot y la promoción
	- 8 clips de Actividades
- Autoinforme de evaluación sobre el uso de competencias transversales

## **Anexo 2. Identidad Corporativa**

**LOGOTIPO DE ACTIVAT&S**

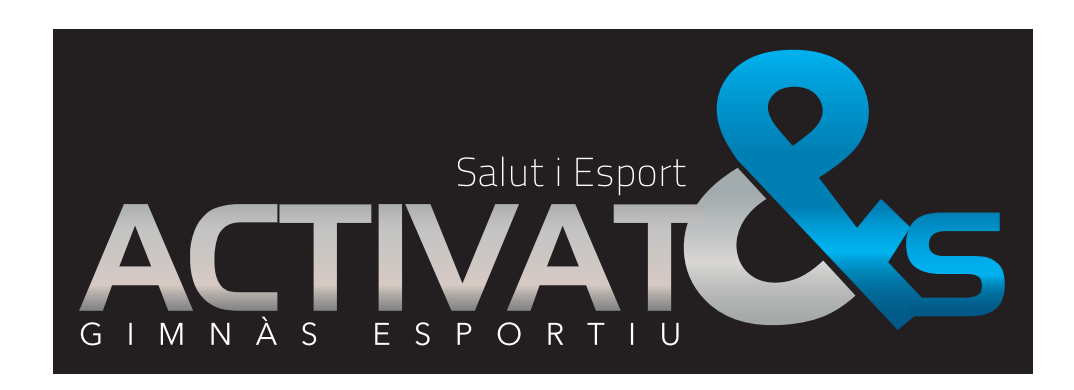

**TIPOGRAFIAS CORPORATIVAS**

### *AERO ABCDEFGHIJKLMÑOPQRSTUVWXYZ abcdefghijklmnñopqrstuvwxyz 12345678910;.!?¿-*

AVENIR MEDIUM ABCDEFGHIJKLMÑOPQRSTUVWXYZ abcdefghijklmnñopqrstuvwxyz 12345678910;.!?¿-

AVENIR LIGHT ABCDEFGHIJKLMÑOPQRSTUVWXYZ abcdefghijklmnñopqrstuvwxyz 12345678910;.!?¿-

AVENIR BLACK ABCDEFGHIJKLMÑOPQRSTUVWXYZ abcdefghijklmnñopqrstuvwxyz 12345678910;.!?¿-

## **Anexo 2. Identidad Corporativa**

### **EJEMPLOS DE USO EN MATERIAL YA EXISTENTE**

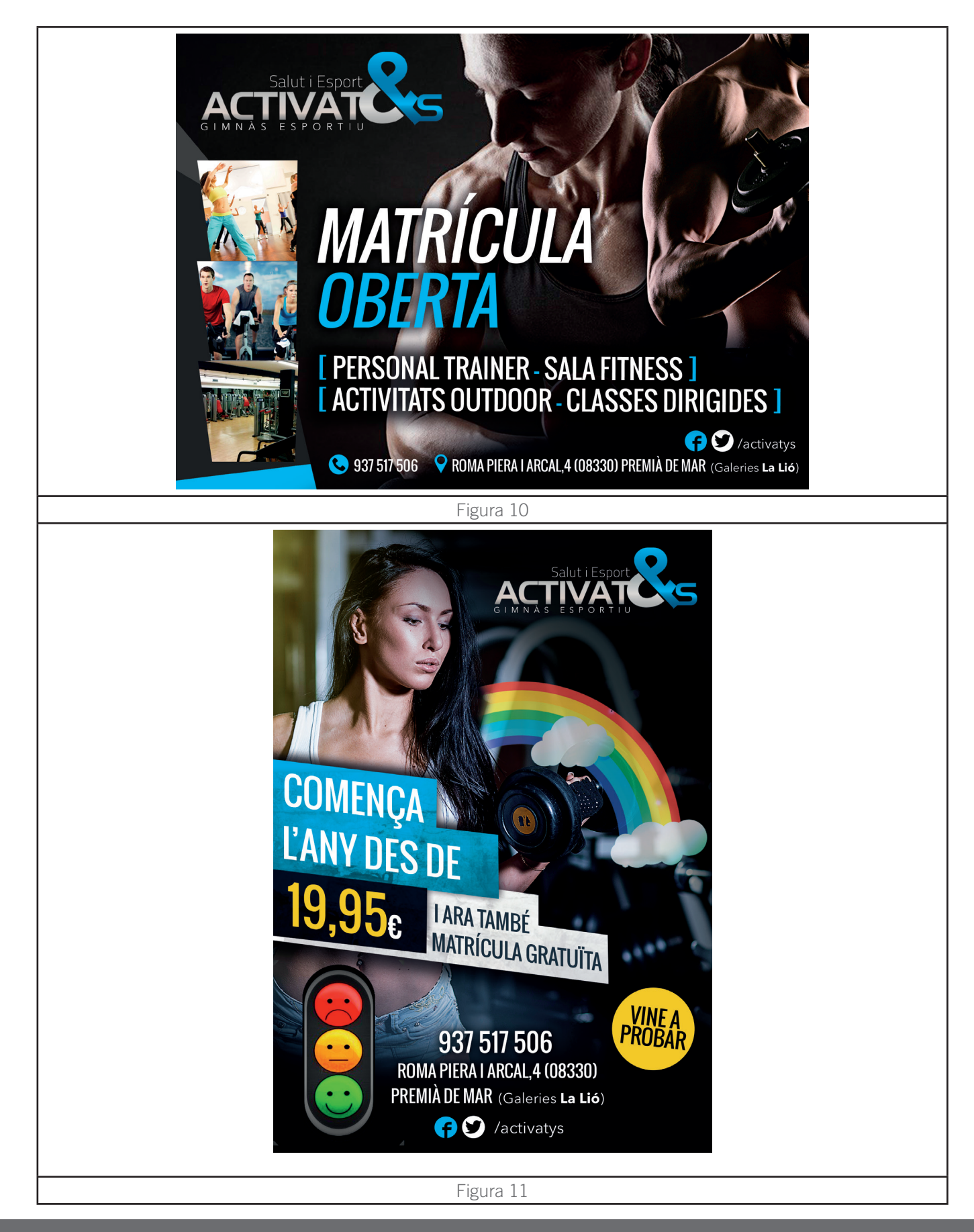

Juan Antonio Buenadicha Rodríguez · GRAU MULTIMÈDIA UOC · Primer Semestre Curso 2014-2015

## **Anexo 2. Identidad Corporativa**

### **COLOR CORPORATIVO**

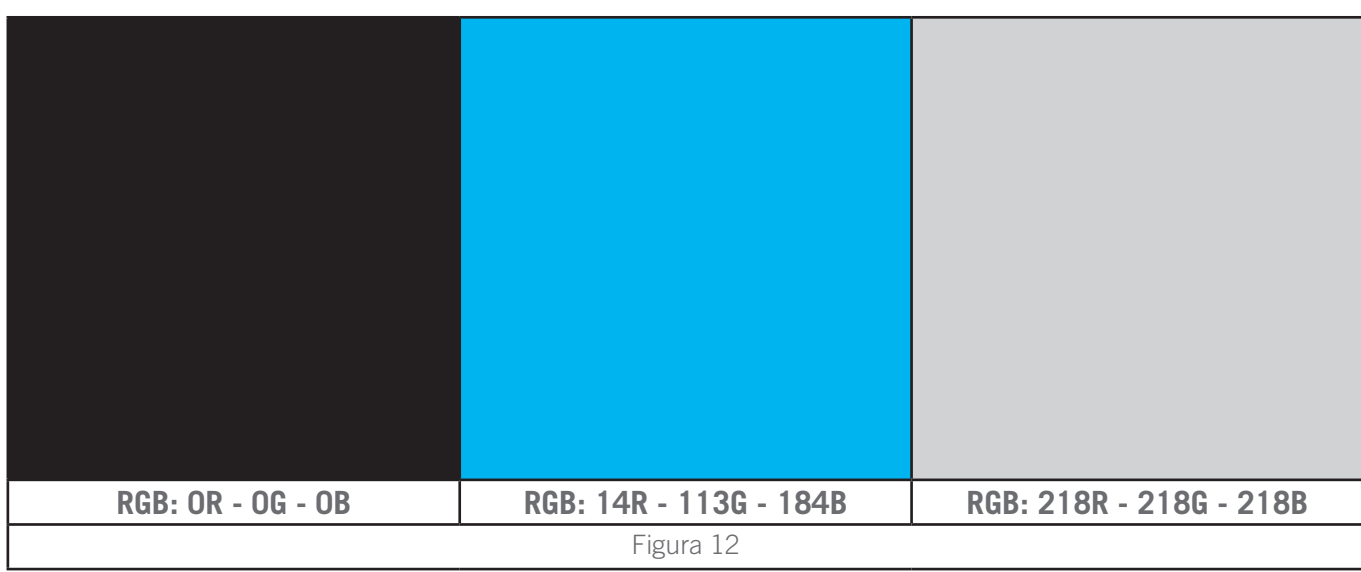

## **Anexo 3. Bibliografia**

PORTA SIMÓ, **LAURA**; RAMON, **CATERINA**; DEVESA, **NEUS**; SERRA, **MARTA.** (2010) *Narrativa interactiva.* Barcelona, FUOC.

CASAS, **LLOGARI**; GÓRRIZ, **NEUS**; ULLDEMOLINS, **ÁLVARO.** (2014) *Animación.* Barcelona, FUOC.

MONJO PALAU, **TONA.** (2011) *Disseny d'interfícies multimèdia.* Barcelona, FUOC.

BONET PEIX, **XAVIER;** MELENCHÓN MALDONADO, **JAVIER**; TARRÉS RUIZ, **FRANCESC** (2013) *Integració digital de continguts.* Barcelona, FUOC.

MARÍN AMETLLER, **ANTONI** (2010) *Vídeo.* Barcelona, FUOC.

ALBERICH, **JORDI**; CORRAL, **ALBERT**; GÓMEZ FONTANILLS, **DAVID**; FERRER FRANQUESA, **ALBA**; SANCHEZ VILA, **ÀLEX**; (2014) *Disseny Gràfic.* Barcelona, FUOC.

COLOMER, **ANTONI**; CRIADO, **ALBERT**; FEBRER, **ESTHER**; FREIXA, **PAU**; HERRERO, **ALBERT**; ÀNGEL, **JOAN**; MOLINAS, **FERRAN**; RÀFOLS, **RAFAEL**; ELIES VILASECA, **JAUME**. (2014) *Composició Digital.* Barcelona, FUOC.

PUJALTE PIÑÁN, **SILVIA**; BONET, **XAVIER** (2011) *Tractament i publicació d'imatge i vídeo.* Barcelona, FUOC.

MANUEL BERENGUER, **JOSEP**; DALMASES I CASTELLANES, **MARC**; JORDÀ PUIG, **SERGI**; MARÍN ATARES, **ANIOL**; (2014) *Tractament i publicació d'àudio.* Barcelona, FUOC.

RODRÍGUEZ, **JOSÉ RAMÓN**; MARINÉ JOVÉ, **PERE**. (2014) *Gestió de projectes.* Barcelona, FUOC.

MARÍN AMATLLER, **ANTONI**. (2010) *Fotografia digital.* Barcelona, FUOC.

BENEITO MONTAGUT, **ROSER**. (2010) *Presentació de documents i elaboració de presentacions.* Barcelona, FUOC.

### **Anexo 4. Vita**

**Juan Antonio Buenadicha** és diseñador gráfico titulado por la escuela IDEP de Barcelona. Colegiado en el Col·legi Official de Dissenyadors Gràfics de Catalunya y con una amplia experiencia en el sector desde hace más de 15 años.

Durante sus años como profesional ha desarrollado proyectos tanto de gráfica convencional así como proyectos multimedia, para una gran cantidad de empresas y particulares. A su vez, durante 14 años, ha desarrollado una amplia tarea docente en diversas escuelas como la Escola Antoni Algueró, Blanquerna o ESDI. Impartiendo clases tanto de carácter teórico como práctico de diversas disciplinas del diseño y el multimedia.

Ya desde sus inicios profesionales se interesó por las nuevas tecnologias y su aplicación a la comunicación entonces basada fundamentalmente en la gráfica convencional. Desde sus primeros proyectos el multimedia tuvo una gran participación llegando a realizar aplicaciones interactivas cuando practicamente no se conocian o eran poco habituales. Eso y la continua formación le han llevado a adquirir un nivel de experto en software y a trabajar como docente especializado en multimedia.

En los últimos años compagina su trabajo como docente y director de arte con los estudios del Grado Multimedia en la Universitat Oberta de Catalunya, con la intención de obtener el título y completar los conocimientos de aquello aprendido de forma autodidacta.